UNIVERSIDADE TECNOLÓGICA FEDERAL DO PARANÁ CÂMPUS DOIS VIZINHOS COORDENAÇÃO DE ENGENHARIA FLORESTAL

MARÍLIA GORGULHO SILVA REIS

# **PADRÃO ESPACIAL DE CINCO ESPÉCIES ARBÓREAS NO REMANESCENTE FLORESTAL DA UTFPR- CÂMPUS DOIS VIZINHOS**

TRABALHO DE CONCLUSÃO DE CURSO II

DOIS VIZINHOS 2018

# MARÍLIA GORGULHO SILVA REIS

# **PADRÃO ESPACIAL DE CINCO ESPÉCIES ARBÓREAS NO REMANESCENTE FLORESTAL DA UTFPR- CÂMPUS DOIS VIZINHOS**

Trabalho de conclusão de curso apresentado à disciplina de Trabalho de Conclusão de Curso I do curso superior de Engenharia Florestal da Universidade Tecnológica Federal do UTFPR, como requisito parcial para o título de Engenheiro Florestal.

Orientadora: Prof<sup>a</sup>. Dr<sup>a</sup>. Fabiani das Dores Abati Miranda

Co-orientador: Prof. Dr. Mauricio Romero Gorenstein

Dois Vizinhos

2018

Dedico este trabalho essencialmente aos meus pais, Simone e Roberto, que me dão força, incentivo, coragem e muito amor, para que eu possa seguir em frente nos meu objetivos.

#### **AGRADECIMENTOS**

A Deus por ter me dado saúde e força para superar as dificuldades.

A esta universidade, seu corpo docente, direção e administração que oportunizaram a janela que hoje vislumbro um horizonte superior, eivado pela acendrada confiança no mérito e ética aqui presentes.

A minha orientadora Fabiani das Dores Abati Miranda, pelo suporte no pouco tempo que lhe coube, pelas suas correções e incentivos.

Aos meus pais, pelo amor, incentivo е apoio incondicional.

Agradeço а minha mãе Simone, qυе mе dеυ apoio, incentivo nаs horas difíceis, de desânimo е cansaço.

Ao mеυ pai Roberto, qυе apesar dе todas аs dificuldades mе fortaleceu е qυе pаrа mіm foi muito importante.

Meus agradecimentos аоs amigos Tanara, Icaro, Henrique, Luis Eduardo, Laiza, Adriana, Rafael, Wellington, companheiros dе trabalhos е irmãos nа amizade qυе fizeram parte dа minha formação е qυе vão continuar presentes еm minha vida cоm certeza, e que sem a ajuda de vocês este trabalho não estaria realizado.

REIS, M.G.S., **Padrão Espacial de cinco espécies arbóreas no remanescente florestal da UTFPR- câmpus Dois Vizinhos.** 2018. Trabalho de Conclusão de Curso (TCC)- Bacharelado em Engenharia Florestal- Universidade Tecnológica Federal do Paraná, Dois Vizinhos, 2018.

#### **RESUMO**

Identificar o padrão espacial de espécies florestais é fundamental para acessar os processos ecológicos de uma comunidade arbórea, assim como definir os níveis de competitividade entre as espécies e sua forma de dispersão de sementes, influenciando diretamente seu padrão. O objetivo deste trabalho foi analisar o padrão espacial de cinco espécies no remanescente florestal da Universidade Tecnológica Federal do Paraná (UTFPR), câmpus Dois Vizinhos, em uma área sob sucessão secundária. Os dados de diâmetro a altura do peito (DAP) e as coordenadas geográficas de todos os indivíduos arbóreos com DAP ≥ 5cm foram coletados. Também foram coletadas as coordenadas das espécies de maior abundância, levando em consideração a densidade absoluta, foram integradas a um programa de SIG e o padrão espacial foi analisado por meio da função K de Ripley na sua forma univariada através do programa estatístico RStudio. Além disso, foi elaborado um banco de dados e a partir do mesmo foram gerados mapas temáticos, de cada uma das cinco espécies analisadas. A partir desses mapas, em conjunto aos gráficos gerados pelo programa estatístico, chegou-se a três padrões espaciais, sendo a *Luehea divaricata* Mart. e a *Hovenia dulcis* Thunb definidas por padrão de agregação aleatório, a *Anadenanthera colubrina* (Benth.) Brenan com um padrão totalmente aleatório, e *Nectandra lanceolata* Nees e *Lonchocarpus muehlbergianus* Hassl com um padrão totalmente agregado, que podem ser explicados principalmente pela dispersão de suas sementes, sendo elas anemocórica e zoocórica.

**Palavras- chave:** Floresta secundária, SIG, banco de dados, diâmetro

REIS, M.G.S., **Spatial pattern of five tree species in the forest remnant of UTFPRcampus Dois Vizinhos**. 2018. Course Completion Work (TCC) - Bachelor of Forestry Engineering - Federal Technological University of Paraná, Dois Vizinhos, 2018

#### **ABSTRACT**

Identifying the spatial pattern of forest species is fundamental to access the ecological processes of a tree community, as well as to define the levels of competitiveness among species and their form of seed dispersal, directly influencing their pattern. The objective of this work was to analyze the spatial distribution of individuals in the forest remnant of the Universidade Tecnológica Federal do Paraná (UTFPR), Dois Vizinhos campus, in an area under secondary succession. Data on breast height (DBH) and geographic coordinates of all tree individuals with DBH  $\geq$  5 cm were collected. The coordinates of the species of greatest abundance, taking into account the absolute density, were integrated into a GIS program and the spatial pattern was analyzed through the Ripley K function in its univariate form through the RStudio statistical program. A database was generated that generated thematic maps of each of the five species analyzed, which together with the graphs generated by the statistical program, reached three spatial patterns, being Luehea divaricata Mart .; Tilioideae and the Hovenia dulcis Thunb defined by random aggregation pattern, the Anadenanthera colubrina (Benth.) Brenan with a totally random pattern, and Nectandra lanceolata Nees and Lonchocarpus muehlbergianus Hassl with a fully aggregated pattern.

**Key words**: Secondary forest, GIS, database, diameter.

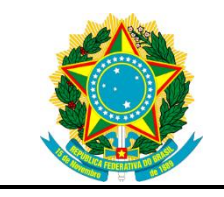

Ministério da Educação **Universidade Tecnológica Federal do Paraná** Câmpus Dois Vizinhos

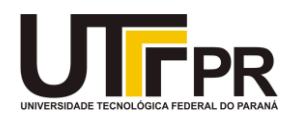

Curso de Engenharia Florestal

# **TERMO DE APROVAÇÃO**

# Título: PADRÃO ESPACIAL DE CINCO ESPÉCIES ARBÓREAS NO REMANESCENTE FLORESTAL DA UTFPR- CÂMPUS DOIS VIZINHOS

por

Marília Gorgulho Silva Reis

Este Trabalho de Conclusão de Curso foi apresentado em 29 de Junho de 2018 como requisito parcial para a obtenção do título de Bacharel em Engenharia Florestal. O(a) candidato(a) foi arguido pela Banca Examinadora composta pelos professores abaixo assinados. Após deliberação, a Banca Examinadora considerou o trabalho aprovado.

- O Termo de Aprovação assinado encontra-se na Coordenação do Curso-

\_\_\_\_\_\_\_\_\_\_\_\_\_\_\_\_\_\_\_\_\_\_\_\_\_\_\_\_\_\_\_\_\_\_

# **SUMÁRIO**

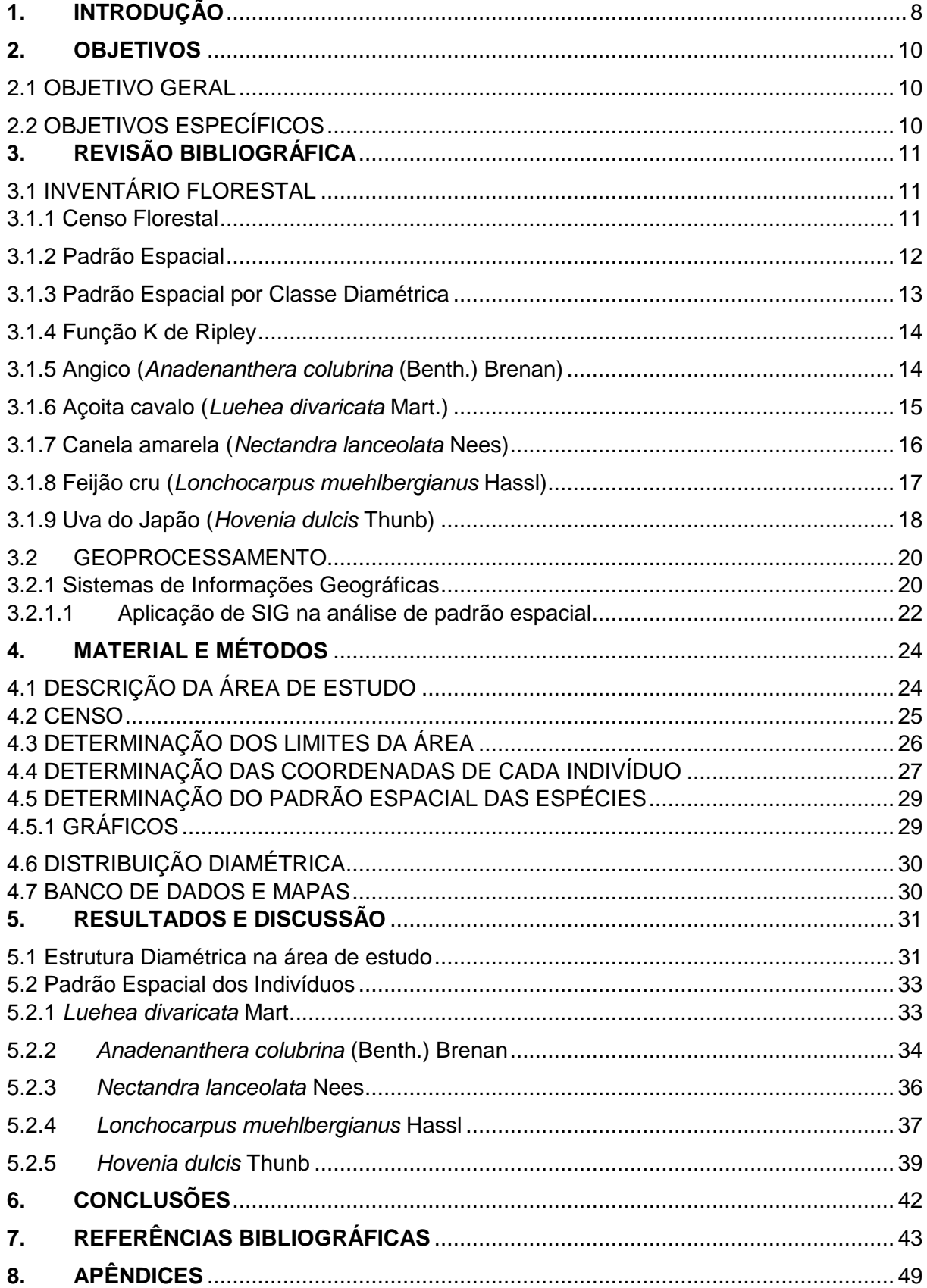

# **LISTA DE FIGURAS**

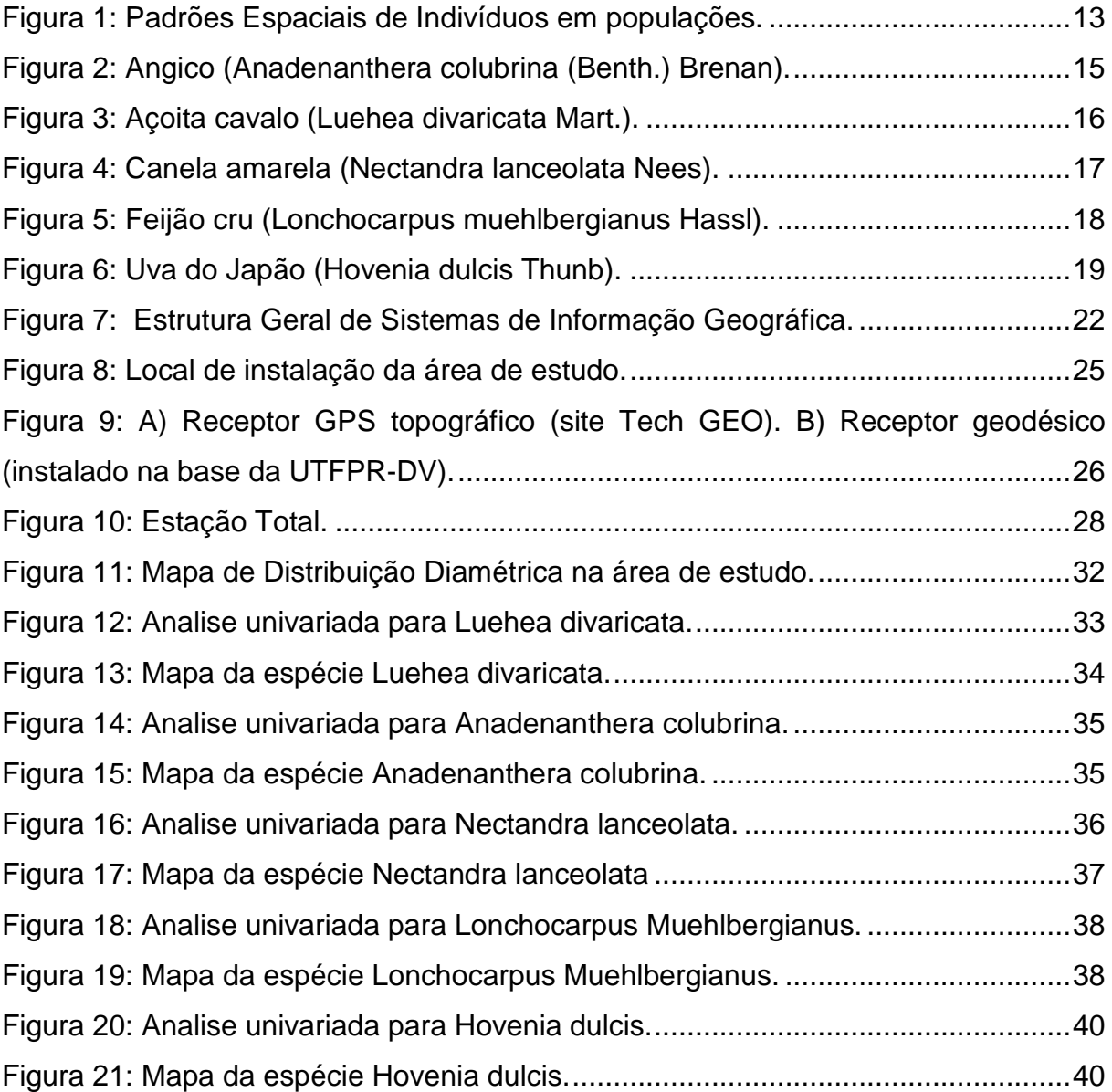

# **LISTA DE TABELAS**

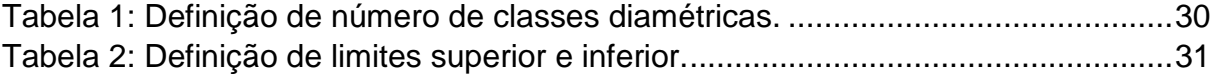

## <span id="page-10-0"></span>**1. INTRODUÇÃO**

O manejo florestal sustentável auxilia na manutenção e uso de maneira apropriada da cobertura arbórea e facilita o desenvolvimento de táticas de análises quantitativas nas deliberações sobre composição, estrutura e localização de uma floresta, de maneira que ela ofereça benefícios ambientais, sociais e econômicos, conservando a diversidade e assegurando a sustentabilidade da floresta (SILVA et al., 2008).

O estudo sobre o padrão espacial dos indivíduos na floresta provê informações para aperfeiçoar técnicas de manejo, ajudar em processos de amostragem e supervisionar espécies vegetais em unidades de conservação e sob manejo (ANJOS, 1998). Paludo (2009), também afirma que pode fornecer dados sobre ecologia, contribuir na determinação de estratégias de conservação e manejo e facilitar em processos de amostragem.

Objetivando auxiliar o entendimento da ecologia, com informações básicas para a conservação e o manejo, o padrão de distribuição espacial permite a determinação das hipóteses de agregação ou aleatoriedade das espécies estudadas. A determinação destas hipóteses desencadeia em uma possível diminuição nos custos de extração, uma vez que as espécies se encontrem muito distribuídas em seu ambiente nativo (NASCIMENTO, 2002).

A metodologia da função K de Ripley tem por objetivo avaliar o padrão espacial de quaisquer eventos num determinado espaço fundamentado em processos de Poisson, que se determina de função K (RODE et al; 2010). Com isso, os processos pontuais que se utilizam das coordenadas das árvores da floresta podem ser empregados na função K para que se avalie o grau de interação entre os indivíduos, na caracterização da estrutura espacial de populações menos modificadas, ou em florestas sob diferentes condições de manejo, ou para avaliar um grupo de espécies em diferentes populações (PEREIRA et al., 2006).

É essencial para se fundamentar programas de recuperação e para determinação de estratégias para o gerenciamento de um sistema de manejo, que se tenha conhecimento do padrão espacial de espécies florestais em uma comunidade. Para se chegar a determinação destes padrões o uso do geoprocessamento se faz indispensável, pois é através deste que se elabora um Sistema de Informação geográfica (SIG), analisando e correlacionando os dados obtidos através de coletas realizadas na floresta, que darão origem aos mapas de padrão espacial (HINO, 2006).

Com isso, o objetivo deste trabalho foi definir estes padrões espaciais de cinco espécies de interesse econômico, *Anadenanthera colubrina* (Benth.) Brenan)*, Hovenia dulcis* Thunb*, Luehea divaricata* Mart.; Tilioideae, *Nectandra lanceolata* Nees e *Lonchocarpus muehlbergianus* Hassl, presentes na parcela de estudo do remanescente florestal da UTFPR, campus Dois Vizinhos, visando analisar o comportamento das mesmas, caracterizando o padrão espacial de cada uma das espécies.

# <span id="page-12-0"></span>**2. OBJETIVOS**

# <span id="page-12-1"></span>2.1 OBJETIVO GERAL

Analisar a distribuição de indivíduos e definir o padrão espacial de cada uma das cinco espécies estudadas no remanescente florestal da Universidade Tecnológica Federal do Paraná (UTFPR), câmpus Dois Vizinhos.

# <span id="page-12-2"></span>2.2 OBJETIVOS ESPECÍFICOS

Os objetivos específicos são:

- a) Implantar um SIG por meio de um banco de dados com as informações relativas a diâmetro, coordenadas geográficas e nomes de cada uma das espécies;
- b) Analisar e discutir as três possíveis formas de distribuição espacial (agregada, regular e aleatória) para as seguintes espécies: *Anadenanthera colubrina* (Benth.) Brenan)*, Hovenia dulcis* Thunb*, Luehea divaricata* Mart., *Nectandra lanceolata* Nees e *Lonchocarpus muehlbergianus* Hassl.

# <span id="page-13-0"></span>**3. REVISÃO BIBLIOGRÁFICA**

# <span id="page-13-1"></span>3.1 INVENTÁRIO FLORESTAL

Realiza-se um inventário florestal para quantificar o volume sólido em povoamentos florestais, que compõe-se na medição da população, ou seja, de unidades amostrais ou parcelas, tendo em vista planejar as operações florestais (BELCHIOR, 1996).

#### <span id="page-13-2"></span>3.1.1 Censo Florestal

Censo Florestal é um inventário de todas as árvores de interesse para o levantamento a ser realizado, presentes na área de exploração. As atividades são desenvolvidas de um a dois anos antes da exploração, demarcando talhões, abrindo trilhas de orientação, identificando, localizando e avaliando árvores de acordo com o interesse do estudo a ser realizado (BELCHIOR, 1996).

A demarcação do talhão é realizada por uma equipe de quatro pessoas, tendo um orientador, incumbido do alinhamento da demarcação, um balizador, que fará a orientação de abertura de trilhas e fixará as balizas ao longo do perímetro, e dois ajudantes para a abertura das picadas (AMARAL,1998).

Conforme Amaral (1998), as etapas do censo são: identificação das árvores, medição das árvores, numeração das árvores no campo, mapeamento das árvores, estimativa de altura comercial, avaliação da qualidade do tronco, detecção da presença de oco, avaliação da direção de queda, seleção das árvores matrizes, características do talhão e anotações e observações.

#### <span id="page-14-0"></span>3.1.2 Padrão Espacial

Conhecimento sobre o padrão de distribuição espacial de espécies florestais é indispensável para assimilar os processos ecológicos de uma conhecida comunidade (ARAUJO et al., 2014).

A compreensão do padrão espacial de indivíduos na floresta provê informações para aperfeiçoar práticas de manejo, contribuir para o processo de amostragem e examinar espécies vegetais em unidades de conservação e sob manejo (SILVA et al., 2008).

Segundo Capretz et al. (2012), conhecer o padrão espacial das árvores, por classes de tamanho e das espécies mais numerosas pode conceder informações concretas sobre a estrutura da comunidade vegetal, visto que, o padrão espacial é um dos pontos chave para pesquisas em ecologia florestal. O grau de ordenação espacial das árvores no ambiente que necessita de variados processos ecológicos e atributos particulares de cada ambiente forma o melhor entendimento e concede dados importantes para a compreensão sobre formações florestais.

De acordo com Paludo et al. (2009), além de ser o passo inicial para espécies que não contenham estudos detalhados, o estudo do padrão espacial propicia elaborar hipóteses sobre os processos que dão início a determinado padrão. Um dos pontos que prejudicam o usufruto da floresta tropical é o alto grau de heterogeneidade das espécies (SILVA e LOPES, 1982).

Os indivíduos de uma população considerada possuem padrão aleatório quando a posição de cada indivíduo é independente da de todos os outros, de tal maneira que qualquer um tem chance igual e independente de ocorrer em qualquer ponto da área considerada. Populações com o padrão agregado são aquelas nas quais há uma tendência de os indivíduos ocorrerem em grupos, sendo a chance de ocorrência de um indivíduo aumentada pela presença de outros (atração). Em populações com padrão regular (uniforme), as plantas são mais igualmente espaçadas do que no padrão aleatório e a ocorrência de um indivíduo impede a de outro próximo (repulsão) (MARTINS, 2009) (Figura 1).

Silva e Lopes (1982), afirmam que a compreensão da distribuição espacial de cada espécie simplifica os programas de aproveitamento como fornece também ricas informações para o manejo, ecologia, dendrologia, silvicultura entre outras.

<span id="page-15-1"></span>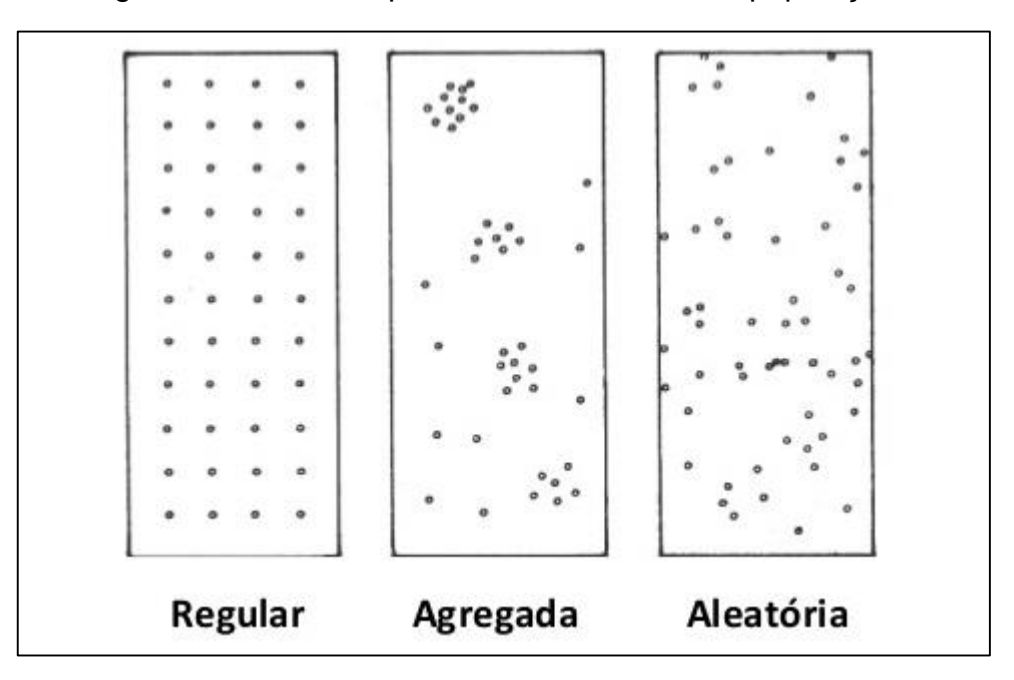

Figura 1: Padrões Espaciais de Indivíduos em populações.

Fonte: Site Gestão no Campo, 2017.

#### <span id="page-15-0"></span>3.1.3 Padrão Espacial por Classe Diamétrica

A utilização de medidas de diâmetros em certos intervalos de tempo, ao invés dos métodos de contagem de anéis, apresenta uma significante interferência de idades de espécies florestais tropicais, que evidenciam um crescimento irregular de seus anéis (RIBEIRO et al., 2011).

Segundo Ribeiro et al. (2011), a análise de distribuição de diâmetros possibilita compreender sobre o passado e o futuro das comunidades vegetais. Pelo ponto de vista de produção, a estrutura diamétrica de uma floresta possibilita caracterizar o estoque de madeira que se pode ter acesso antes de uma exploração e também fornece informações que ajudam na tomada de decisão sobre a necessidade de reposição florestal.

#### <span id="page-16-0"></span>3.1.4 Função K de Ripley

Segundo Martins (2009) é uma estatística que traça o padrão espacial, sendo uma das formas mais apropriadas para avaliações do padrão espacial de florestas, principalmente se os dados forem demonstrados sob o formato de mapas de vegetação, sendo sabidas as coordenadas das suas árvores. A função K avalia todas as distancias entre as árvores em um mapa, objetivando apurar seu padrão.

Esta função possibilita que sejam realizadas análises em cima dos valores relacionados a cada ponto, intitulados marcas. Assim, se poderá analisar a correlação que existe entre as marcas e um processo espacial (ANJOS et al., 2004).

A função K afere todas as distancias entre todas as árvores em um mapa, objetivando investigar seu padrão. De forma mais simples, o procedimento embasase em um círculo de raio *s* centralizado em cada arvore, e o número de vizinhos próximos a este círculo é contado (ANJOS, 1998; FORTINI et al., 2002; CAPRETZ, 2004). Ao variar o raio *s* é viável identificar o padrão espacial em diferentes escalas. Esta versatilidade relacionada a escalas de distancias é o que diferencia a função K de outras metodologias empregadas.

#### <span id="page-16-1"></span>3.1.5 Angico (*Anadenanthera colubrina* (Benth.) Brenan)

O Angico, assim como cerca de 80 espécies que se encontram sob o gênero *Piptadenia*, é uma espécie arbórea nativa das regiões topicais americanas. No brasil, sua ocorrência se dá nos estados do Maranhão, Ceará, Piauí, Rio Grande do Norte, Paraíba, Pernambuco, Alagoas, Sergipe, Bahia, Tocantins, Goiás, Distrito Federal, Mato Grosso, Mato Grosso do Sul, Minas Gerais, Espírito Santo, Rio de Janeiro, São Paulo e Paraná. O *Anadenanthera colubrina* é o que tem maior abrangência geográfica, entre os angicos brasileiros (PEREIRA, 2003).

A espécie possui múltiplos usos, dentre eles o usos madeireiros, já que sua madeira é própria para construção rural, naval e civil, como também para fabricação de dormentes, móveis, carrocerias e tacos de assoalho. É uma madeira com teor alto de lignina, sendo excelente para produção de álcool (MAIA, 2004).

Também possui usos medicinais, sendo usada sua casca fermentada na fabricação de xaropes e infusões, com propriedades hemostáticas, adstringentes e <span id="page-17-1"></span>cicatrizantes, e usos ornamentais, por possuir floração exuberante, sendo muito utilizado na arborização de parques e praças (MAIA, 2004).

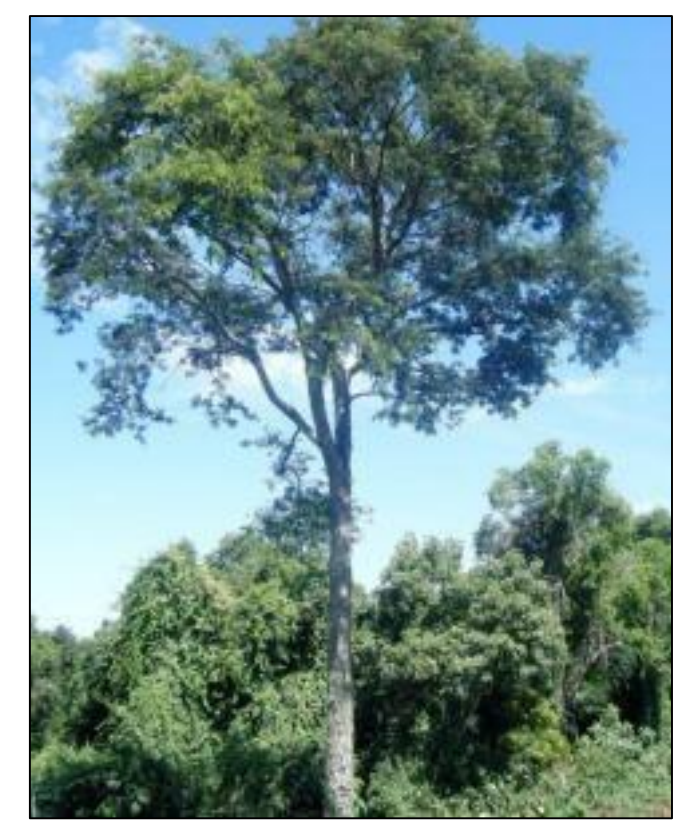

Figura 2: Angico (Anadenanthera colubrina (Benth.) Brenan).

Fonte: AGEITEC, 2018.

# <span id="page-17-0"></span>3.1.6 Açoita cavalo (*Luehea divaricata* Mart.)

É uma espécie que pode atingir de 20 a 25 metros de altura, com um diâmetro médio de 65 centímetros. O uso de sua madeira é recomendado para a confecções de estruturas de móveis, por possuir alta permeabilidade para o tratamento preservativo e baixa durabilidade natural (CECONI et al., 2006).

É identificada como uma espécie pioneira e heliófita, encontrada em locais de solos profundos e em de solos pedregosos, tendo no Brasil uma produção de suas mudas, que são muito utilizada em reflorestamentos em campo aberto (CECONI et al., 2006).

<span id="page-18-1"></span>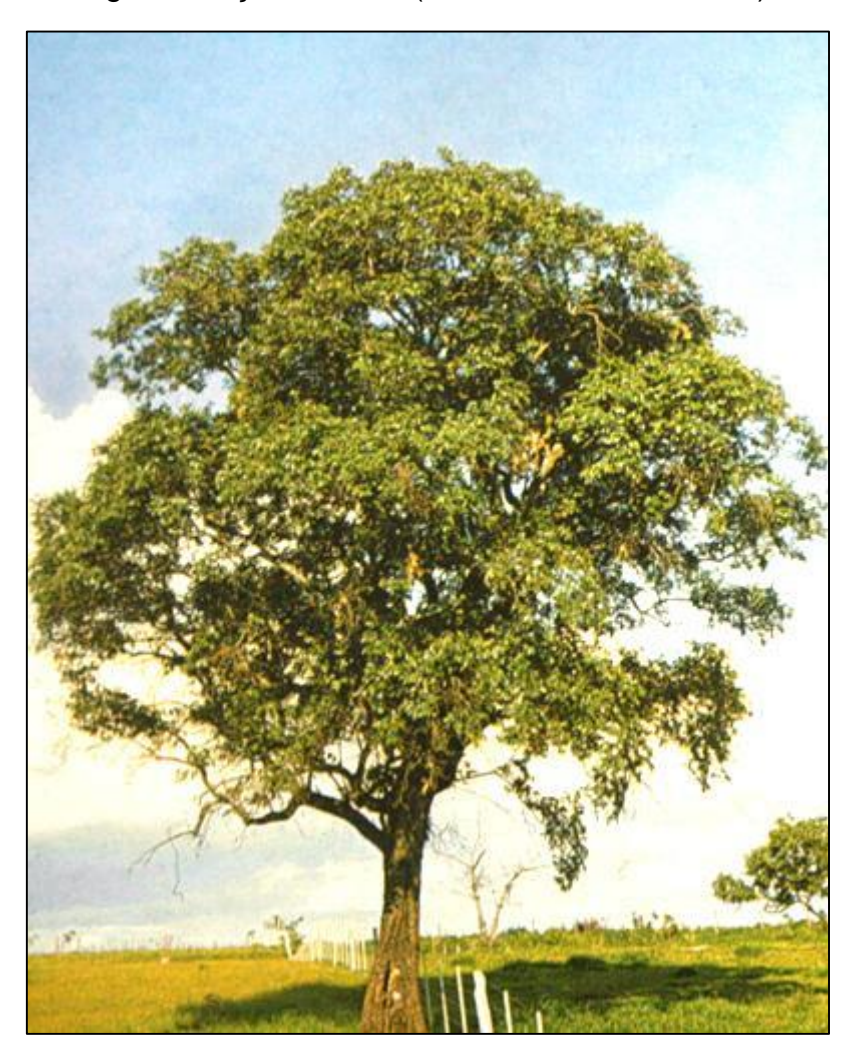

Figura 3: Açoita cavalo (Luehea divaricata Mart.).

Fonte: IBF, 2018.

### <span id="page-18-0"></span>3.1.7 Canela amarela (*Nectandra lanceolata* Nees)

No grupo das *Lauraceae* encontra-se o gênero *Nectandra*, que possui uma coloração ferruginosa em seus ramos e em sua folhagem. As espécies de canelaamarela foram uma das iniciais com potencial madeireiro a se proliferar com abundancia em florestas secundarias em estágio avançado de sucessão (BECHARA et al., 2009).

Esta espécie pode atingir até 25 metros de altura, com rápido crescimento monopodial, gerando fustes de grande interesse comercial. A canela- amarela tem seu uso bastante voltado para projetos de manejo e enriquecimento de florestas

secundarias, e normalmente são mais frequentes na região Sul do Brasil (BECHARA et al., 2009).

<span id="page-19-1"></span>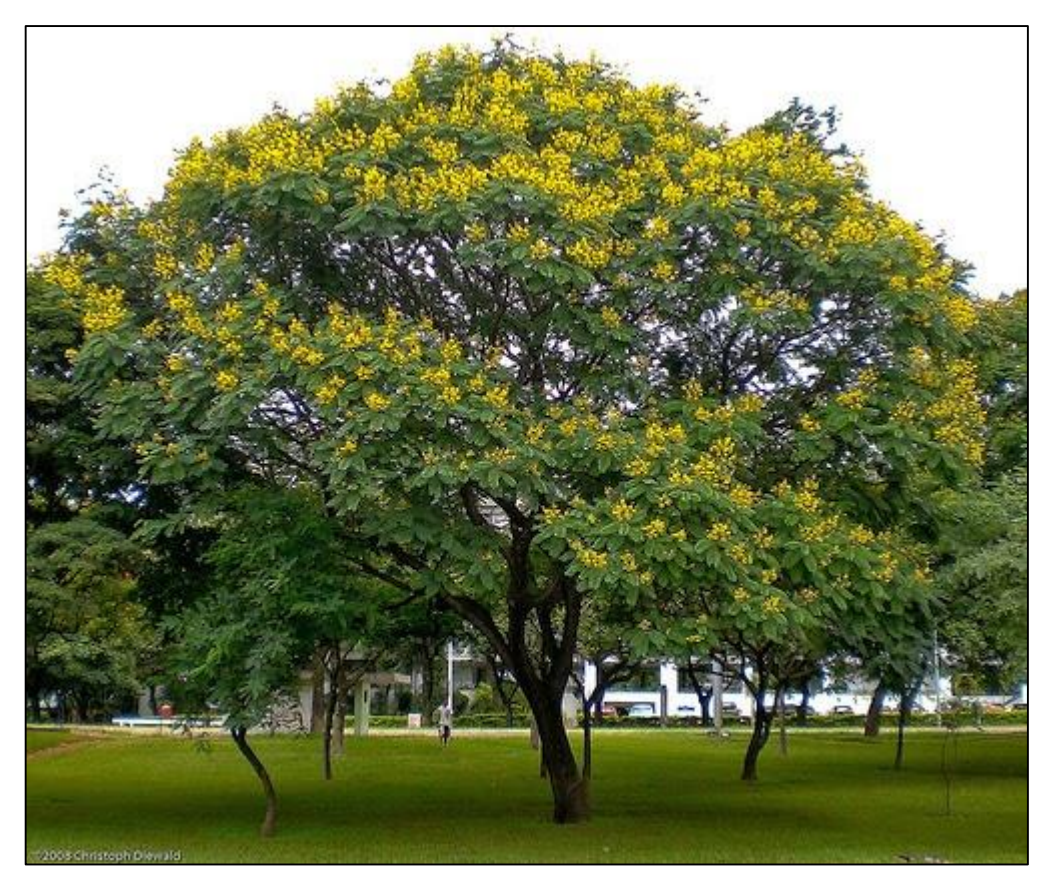

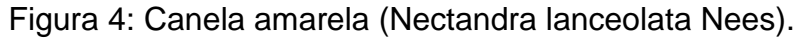

Fonte: O Blog Verde, 2018.

### <span id="page-19-0"></span>3.1.8 Feijão cru (*Lonchocarpus muehlbergianus* Hassl)

O Feijão- cru normalmente é encontrado em florestas semicedíduas da bacia do Rio Paraná, sendo identificada como uma pioneira, leguminosa arbórea heliófita, que possui características ornamentais, devido à exuberância de suas flores (MOREIRA et al., 2014).

Essa espécie é uma alternativa apontada em plantios mistos que objetivam a recuperação de áreas degradadas, pois a mesma possui elevado potencial para a utilização de recomposição de matas, em especial em matas de zona riparia, por ser

<span id="page-20-1"></span>uma espécie de elevada eficiência a fixação de nitrogênio no solo, correlacionada às bactérias fixadoras (MOREIRA et al., 2014).

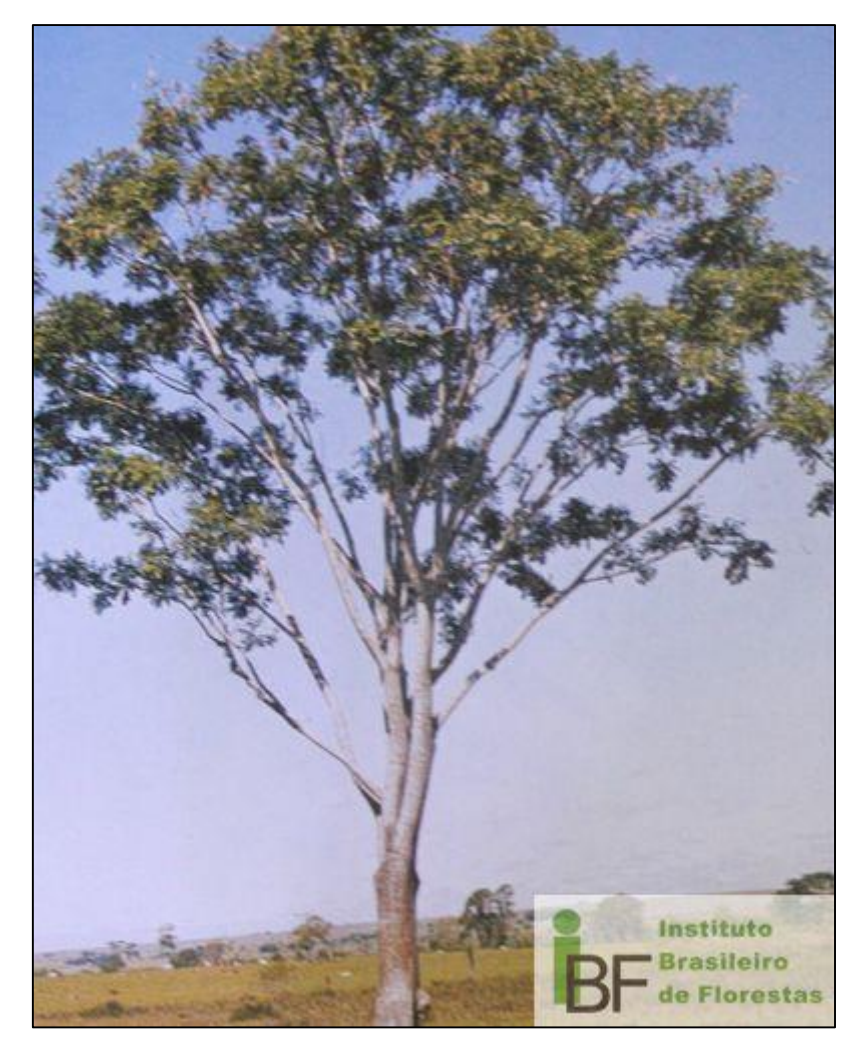

Figura 5: Feijão cru (Lonchocarpus muehlbergianus Hassl).

Fonte: IBF, 2018.

# <span id="page-20-0"></span>3.1.9 Uva do Japão (*Hovenia dulcis* Thunb)

A *Hovenia dulcis* é uma espécie de ocorrência natural do lesta da China, Japão e Coréia, crescendo satisfatoriamente em locais de exposição direta ao sol com solos argilosos e arenosos. No Brasil é tida como espécie invasora, foi grandemente difundida em talhões de cultivo pequeno ou isolados, principalmente na região Centro-Sul do Paraná (CARVALHO, 1994).

É uma espécie que suporta bem períodos de geada, e possui um crescimento monopodial, de fuste com boa forma e derrama natural. Os principais usos de sua madeira, com características de boa resistência, um pouco tenaz e elásticas, se dão em obras de marcenaria, carpintaria e na construção civil (CARVALHO, 1994).

<span id="page-21-0"></span>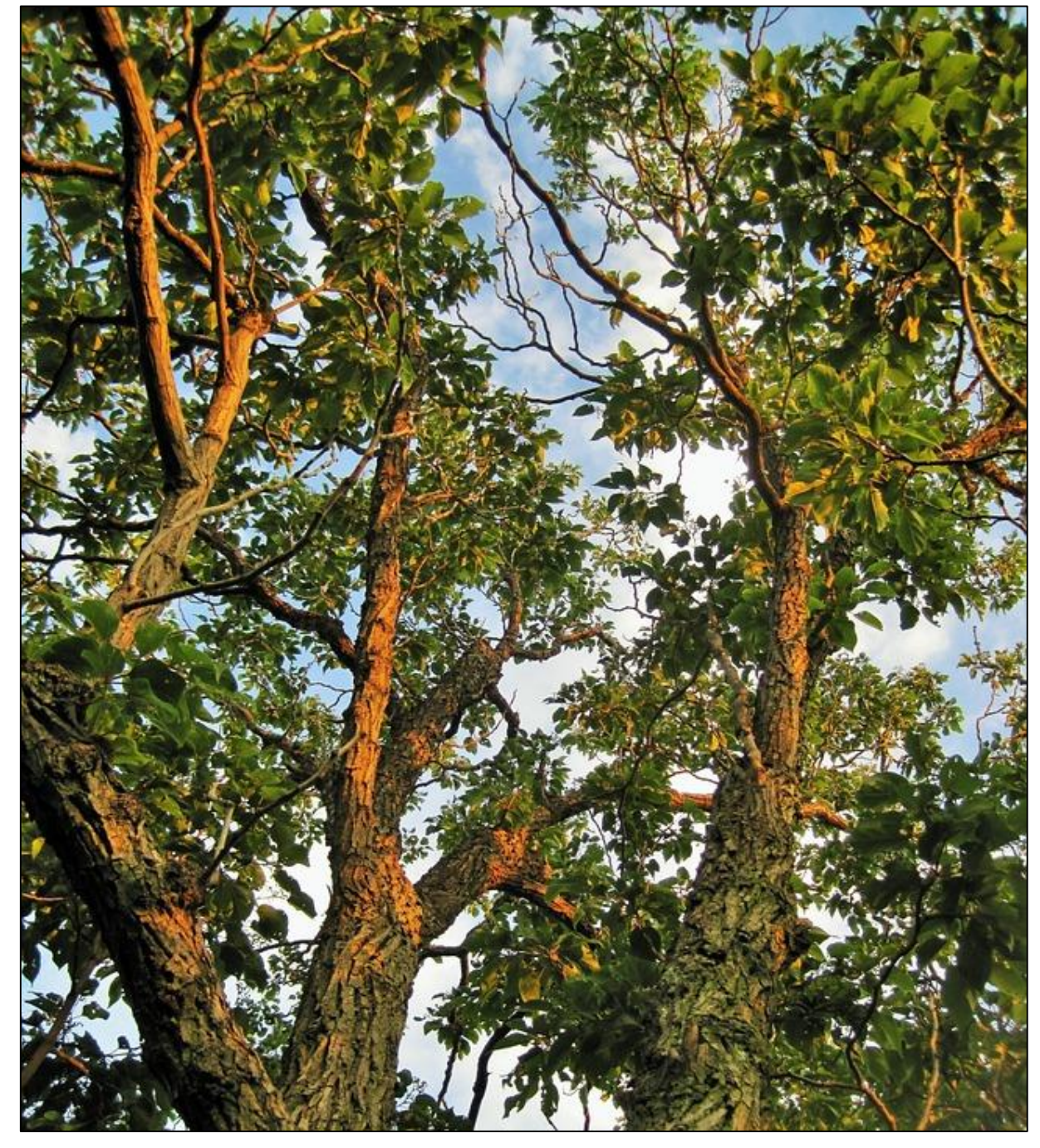

Figura 6: Uva do Japão (Hovenia dulcis Thunb).

Fonte: PIXABAY, 2018.

#### <span id="page-22-0"></span>3.2 GEOPROCESSAMENTO

De acordo com Moreira (2005), é entendido como geoprocessamento o uso de técnicas computacionais e matemáticas, que tratam de objetivos e dados e/ou fenômenos geograficamente identificados, e também na extração de informações desses mesmos objetivos/ dados, quando verificados pelo sistema a ser utilizado.

É definido como um processamento informatizado de dados georreferenciados. Neste contexto são utilizados ferramentas disponibilizadas por sistemas de informações geográficas (SIG), para processar, analisar e gerenciar um conjunto qualitativo e quantitativo de dados (MOREIRA, 2005).

<span id="page-22-1"></span>3.2.1 Sistemas de Informações Geográficas

Sistema de Informação Geográfica (SIG), são ferramentas computacionais utilizadas no geoprocessamento, consentindo a realização de analises complexas, incorporando dados do mundo real, adquiridos de diferentes fontes e formatos, gerando um banco de dados georreferenciados (MEDEIROS, 1999).

Segundo Thomé (1999), o termo SIG é empregado em sistemas que atuam desenvolvendo o tratamento computacional de dados geográficos. Como possui uma grande área de aplicação, que pode vir a ser florestas, agricultura, cadastro urbano, cartografia e redes de concessionaria, é utilizado de pelo menos três formas:

- Ferramenta utilizada na produção de mapas;
- Suporte para analise espacial de fenômenos;
- Banco de dados geográficos, que realizam funções de armazenamento e recuperação de informação.

De acordo com Câmara (1995), um Sistema de Informação Geográfica é baseado em um hardware que possibilita modelar, capturar, recuperar, manipular, analisar e apresentar os dados referenciados geograficamente.

A característica principal dos dados rodados em um SIG é a dupla origem da informação: o dado espacial ou geográfico contém uma localização determinada como coordenadas de um mapa e características descritivas retratados em um banco de dados convencional (CÂMARA, 1995)

O SIG entende quatro elementos básicos que atuam em um contexto institucional: hardwares, softwares, dados e profissionais (PERES, 2006).

- O hardware é toda e qualquer plataforma computacional, desde computadores de alta performance até computadores pessoais;
- O software é concebido em níveis sofisticados, embasado em módulos que realizam as mais variadas funções;
- O dado é o membro fundamental para o SIG. Dados geográficos são muito custosos para a coleta, armazenamento e manipulação, pois são indispensáveis grandes volumes para sanar importantes problemas geográficos (THOMÉ, 1999);
- O profissional é o elemento de maior importância do SIG, pois é a pessoa incumbida por projetá-lo, implementá-lo e usá-lo.

O SIG apresenta a seguinte estrutura (MENDONÇA et al., 2007), conforme Figura 7:

- · Interface com usuário;
- · Entrada e integração de dados;
- · Funções de consulta e análise espacial;
- · Visualização e plotagem;

· Armazenamento e recuperação de dados (organizados sob a forma de um banco de dados geográficos).

<span id="page-24-1"></span>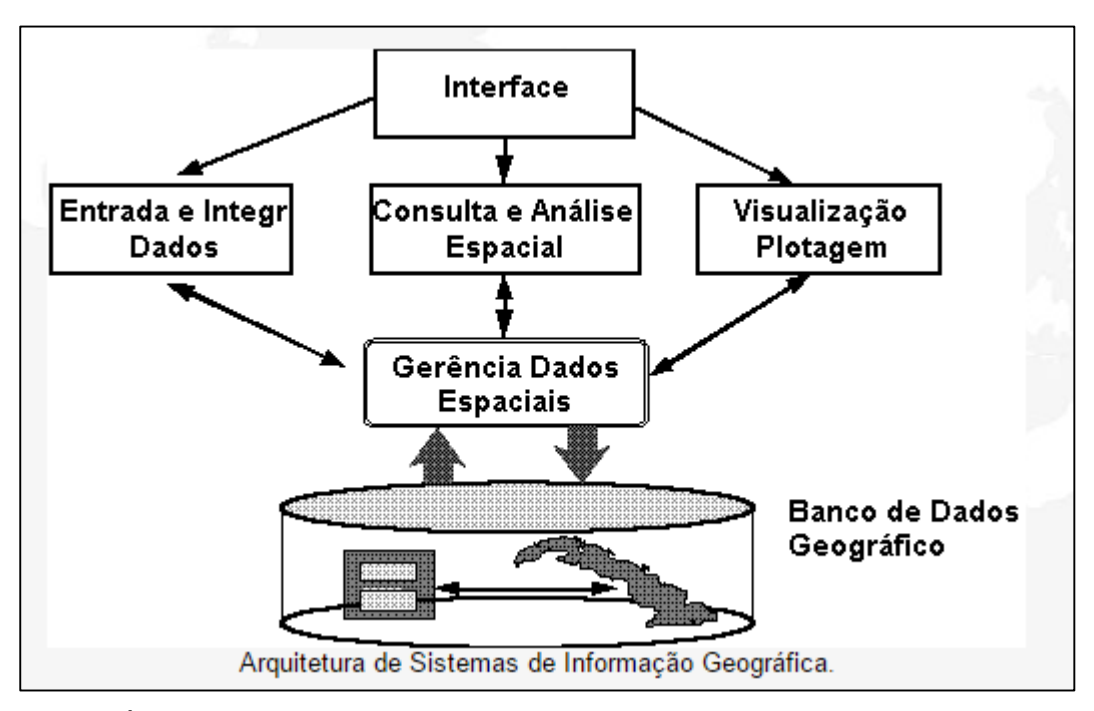

Figura 7: Estrutura Geral de Sistemas de Informação Geográfica.

Fonte: CÂMARA, 1995

A interface homem-máquina define como o sistema é operado e controlado. No nível intermediário, um SIG deve ter mecanismos de processamento de dados espaciais (entrada, edição, análise, visualização e saída). No nível mais interno do sistema, um sistema de gerência de bancos de dados geográficos oferece armazenamento e recuperação dos dados espaciais e seus atributos (CASSOL e FLEIG, 2014).

<span id="page-24-0"></span>3.2.1.1 Aplicação de SIG na análise de padrão espacial

É notório e indispensável a elaboração de um SIG em estudos de ecologia, para que se possa obter ferramentas que isolem, descrevam relações espaciais e elaborem modelos estatisticamente testáveis. Suas aplicações na área ambiental são vastas, particularmente em modelos que definem distribuição de espécies de flora e fauna, descrição e cartografia de habitats, e em estudos que visam a conservação e gestão de recursos naturais (SEGURADO e JESUS).

Para Lima Neto, Biondi e Araki (2010), o SIG integra o quantitativo da floresta nativa com grande capacidade de filtragem e armazenamento. A aplicação dos sistemas de geoinformação junto ao inventário convencional pode subsidiar no

monitoramento das florestas. Para isso é necessário dispor de bases cartográficas que atendam os objetivos da avaliação. O estabelecimento de uma base técnicocientífica para a aplicação do SIG concede maior efetividade na realização dos inventários e torna possível melhorar as práticas de manejo da floresta nativa (NETO 2011).

.

# <span id="page-26-0"></span>**4. MATERIAL E MÉTODOS**

## <span id="page-26-1"></span>4.1 DESCRIÇÃO DA ÁREA DE ESTUDO

O estudo foi realizado na área do projeto de pesquisa *"*Alternativas de manejo florestal para reestruturação e obtenção de produtos madeireiros de interesse econômico de um remanescente florestal no Sudoeste do Paraná*"* (n° 460321/2014-5) de Manejo Florestal, no remanescente nativo da Universidade Tecnológica Federal do Paraná (câmpus Dois Vizinhos), onde encontra- se a trilha ecológica (Figura 8). Apresenta as seguintes coordenadas 25°41'30" S e 53°06'04" W, sua altitude varia de 475 a 510 m. É classificada originalmente como vegetação de Floresta Estacional Semidecidual em transição para Floresta Ombrófila Mista (GORENSTEIN et al., 2010).

Descrição das espécies - Foram consideradas, nesse estudo, cinco espécies arbóreas abundantes na Trilha Ecológica, dentre elas: *Luehea divaricata* (Açoita cavalo), *Anadenanthera colubrina* (Angico), *Nectandra lanceolata* (Canela amarela), *Lonchocarpus muehlbergianus* (Feijão cru) e *Hovenia dulcis* (Uva do Japão).

<span id="page-27-1"></span>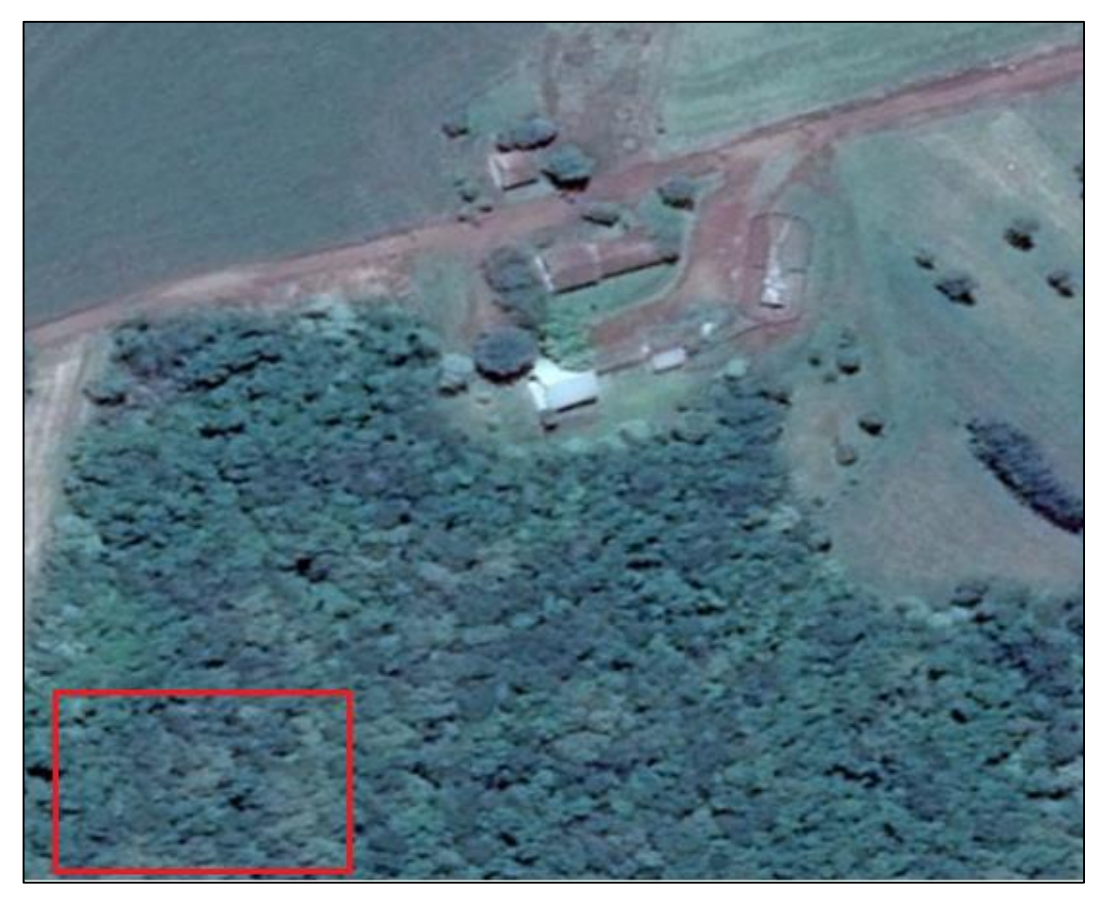

Figura 8: Local de instalação da área de estudo.

Fonte: Google Earth, 2017.

### <span id="page-27-0"></span>4.2 CENSO

Para a obtenção dos dados referentes aos indivíduos analisados, foi realizado um censo de todas as espécies de diâmetro (DAP) ≥ 5cm, obtendo- se sua localização com base nas coordenadas cartesianas (X, Y). Neste trabalho foram utilizadas as coordenadas (X, Y) para a realização da distribuição espacial.

Primeiramente, foi realizado um caminhamento por toda a área, para se identificar e marcar as árvores selecionadas para a coleta. Os indivíduos foram marcados com uma fita de cor lilás, o que facilitou e agilizou sua identificação no momento da coleta. Conforme foram realizadas as coletas, estas mesmas árvores forem marcadas com uma fita de cor amarela, para que ficassem diferenciada dos demais com os dados já coletados, evitando coleta dupla de dados.

Optou- se por indivíduos com DAP ≥ 5 cm por se tratar de uma Floresta Secundaria, e seus indivíduos arbóreos normalmente se concentram em DAP menores. Além disso, para que houvesse um número considerável de indivíduos coletados das cinco espécies selecionadas, foi escolhido um diâmetro mínimo de 5cm.

# <span id="page-28-0"></span>4.3 DETERMINAÇÃO DOS LIMITES DA ÁREA

A área em estudo foi delimitada em 2400m², numa região que abrangeram as parcelas 7, 8 e 9, localizadas próximas a trilha ecológica, que são parcelas testemunha de um estudo de manejo que está sendo realizado. A área para a instalação desta parcela foi escolhida através de critérios fitossociológicos e por critérios de logística e deslocamento por ser de fácil acesso, o que auxilia no deslocamento com os equipamentos topográficos.

A determinação dos limites da área foi realizada com o auxílio de um receptor GPS topográfico de marca TechGeo® modelo GTR- BT e um receptor GPS geodésico de marca TechGeo® modelo GTR-G² (Figura 9), 12 canais paralelos (portadora L1/L2).

<span id="page-28-1"></span>Figura 9: A) Receptor GPS topográfico (site Tech GEO). B) Receptor geodésico (instalado na base da UTFPR-DV).

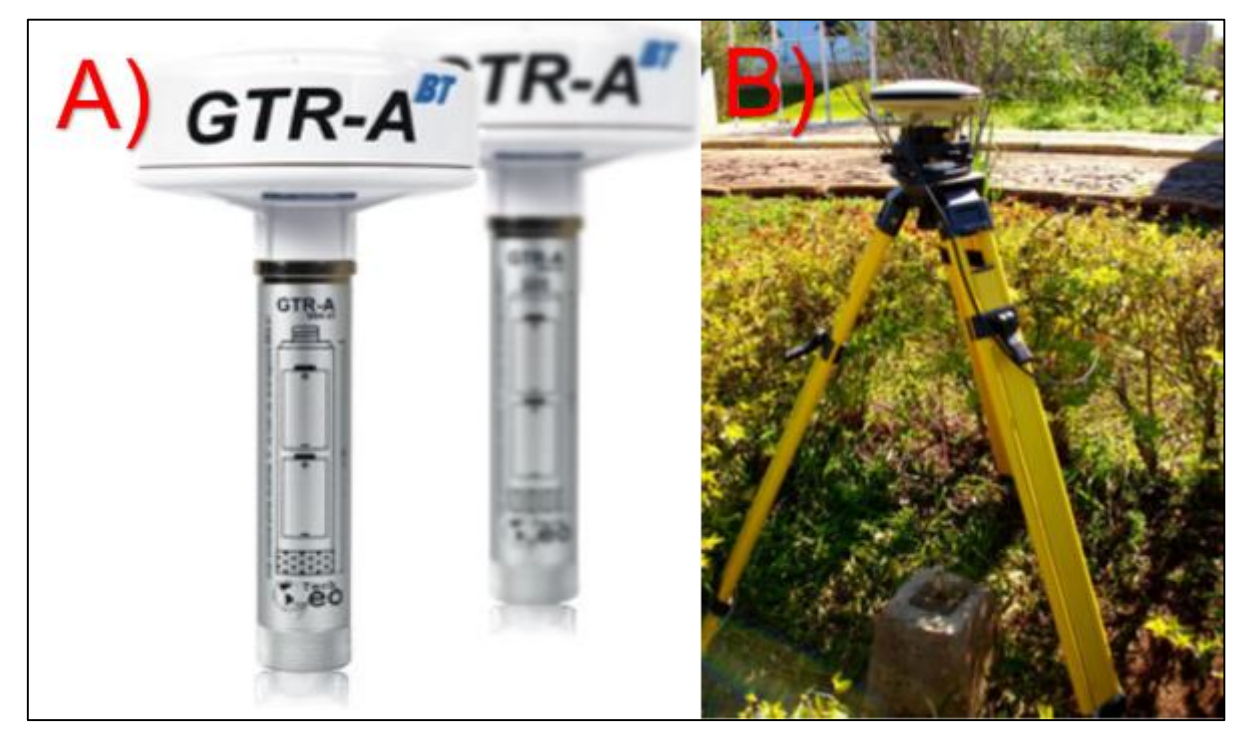

Fonte: Tech GEO (2017); ANDRADE (2014).

O receptor GPS topográfico foi utilizado para os levantamentos a campo, em que permaneceu nos pontos limites por, no mínimo, 20 minutos. Sendo, portanto, utilizado o método de posicionamento estático rápido. Já o receptor GPS geodésico foi instalado no marco implantado no câmpus da UTFPR de Dois Vizinhos, no ponto de coordenadas conhecidas, e foi usado como base.

Posteriormente ao levantamento, os dados coletados foram descarregados no programa Novatel CDU e Util, e processados no programa GTR Processor.

# <span id="page-29-0"></span>4.4 DETERMINAÇÃO DAS COORDENADAS DE CADA INDIVÍDUO

Inicialmente, para este trabalho foi utilizado a Estação Total na determinação das coordenadas de cada árvore devido a cobertura arbórea. Porém, devido à dificuldade de posicionamento e locomoção no interior das parcelas, a coleta foi finalizada utilizando-se de receptores GPS topográficos.

A estação utilizada foi a da marca Foif, modelo RTS (OTS) 670/680 Series. Ela apresenta precisão angular de 5 segundos e precisão linear de 2mm + 2ppm e os métodos empregados em campo foram o de poligonação e irradiação.

Para o transporte de coordenadas foi implantada uma poligonal aberta e sua orientação foi estabelecida através de medições iniciais que foram realizadas em dois pontos de controle. Esses pontos foram materializados e suas coordenadas determinadas com auxílio de um receptor GPS topográfico.

No levantamento a campo a estação total foi instalada (figura 5) em um dos pontos com coordenadas conhecidas, e a ré foi visada no outro ponto de controle. Foram observados as direções horizontais, o ângulo zenital, a distância inclinada, assim como a altura da estação e a altura do prisma, que foi mantida sempre em 1,53 metros. Foram levantados os dados de todos os indivíduos no raio de alcance da estação total no prisma. Quando se perdia a visibilidade do prisma, a estação total era trocada de lugar, instalada em um novo ponto de onde se tinha visão do ponto anterior, para realizar a ré, e a visão dos demais indivíduos a serem levantados. Esta troca de local do ponto de instalação foi realizada quatro vezes, sendo levantados 65 indivíduos no total.

Os dados da Estação foram processados no programa Topo EVN 6.9.5.51 e depois foram manipulados e analisados no ArcGIS, considerando para tanto o sistema de referência SIRGAS 2000 e o sistema de coordenadas UTM Fuso 22s. Além disso os dados também foram analisados no programa RStudio.

Os demais indivíduos tiveram suas coordenadas determinadas a partir do posicionamento relativo estatístico rápido, com a utilização de receptores GPS topográficos, com o tempo de ocupação de 3 minutos. A partir deste método foram observados 143 indivíduos. Os dados do receptor GPS topográfico foram descarregados no programa Util e processados no programa GNSS Solution. Para tanto, foi considerado o sistema de referência SIRGAS 2000 e sistema de coordenadas UTM Fuso 22S.

<span id="page-30-0"></span>A partir dos dois métodos de levantamento foram determinadas as coordenadas de 208 indivíduos. As coletas com as estação total ocorreram nos meses de agosto, Setembro e Outubro de 2017. Já as coletas realizadas com o GPS topográfico foram realizadas nos meses de Março e Abril de 2018.

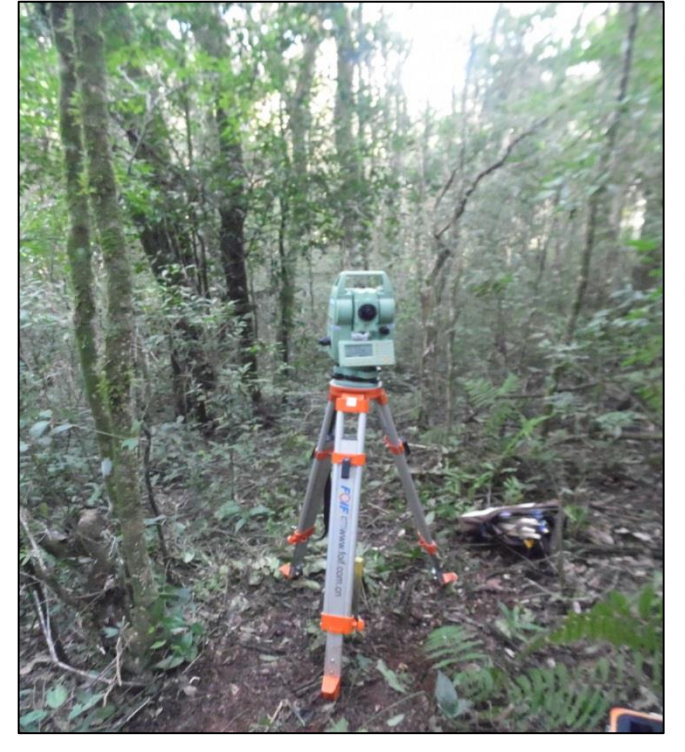

Figura 10: Estação Total.

Fonte: ANDRADE (2014).

## <span id="page-31-0"></span>4.5 DETERMINAÇÃO DO PADRÃO ESPACIAL DAS ESPÉCIES

Os dados coletados foram utilizados para os cálculos da função K de Ripley, sendo que a mesma foi empregada para determinar o padrão espacial das espécies (SILVA, 2008). Para esta determinação foi utilizado o programa RStudio, através da função Spatial.

$$
K(h) = \frac{A}{N^2} \sum_{i}^{N} \sum_{j.i \neq j}^{N} \frac{\text{In (dij)}}{W_{ij}}
$$

Onde: A é a área da região considerada a um raio h, N é o número de eventos observados, *In(dij)* é uma função indicatriz cujo o valor é 1 se  $\left(\frac{di}{i}\right)$  ≤ h e 0 caso contrário, e wij é a proporção da circunferência do círculo centrado no evento *i* que está dentro da região.

O padrão espacial ocorre simultaneamente em variadas escalas (SILVA et al., 2009). Portanto, detectou-se as dimensões aproximadas destas escalas para depois relacionar os padrões observados.

Foram utilizados dois métodos principais para detectar e descrever o padrão espacial das populações:

- 1. Amostragem da parcela da área definida, onde os dados obtidos foram comparados à distribuições matemáticas.
- 2. Medidas de distância entre plantas e, ou, de pontos aleatórios a plantas a partir de mapas espaciais.

Foi definido o padrão espacial das espécies segundo suas classes de tamanho, para que se obtivesse evidencias sobre a estrutura da comunidade vegetal. Isso se fez, pois é comum ocorrer diferenças na distribuição espacial dentro de uma mesma população, relacionadas a classes de tamanho ou estádios de desenvolvimento.

## <span id="page-31-1"></span>4.5.1 GRÁFICOS

Além da elaboração de mapas para avaliar o padrão espacial das espécies, também foram gerados gráficos para facilitar a visualização dos desvios em relação a hipótese nula, através de um gráfico cuja a abscissa represente *m* e, na ordenada a função transformada *L(m)* da função K.

Foram plotados os valores de *L(m)* no eixo *y* e a distância (*m*) no eixo *x*. Valores positivos indicaram atração espacial, ou seja, agregação. Enquanto que valores negativos indicaram repulsão ou regularidade, e o valor zero representará aleatoriedade.

# <span id="page-32-0"></span>4.6 DISTRIBUIÇÃO DIAMÉTRICA

Para a análise da estrutura diamétrica os indivíduos foram divididos em classes, e para o cálculo desse número de classe foi utilizado a formula de Sturges, que considera: n classes = 1+3,333logN (N= número de dados), ajustando o intervalo conforme o número de indivíduos por centro de classe. Esta análise foi iniciada pelo DAP mínimo de inclusão de 5cm, chegando-se ao valor de 8 classes (tabela 1).

<span id="page-32-2"></span>

| Amplitude total | N° de classes | Amplitude de classe |
|-----------------|---------------|---------------------|
| 22,4            | 8             | 2,8                 |
|                 |               |                     |

Tabela 1: Definição de número de classes diamétricas.

## <span id="page-32-1"></span>4.7 BANCO DE DADOS E MAPAS

Os dados foram organizados em um banco de dados que pôde ser consultado pelo programa ArcGIS®. Dessa forma foi possível a criação de mapas que foram correlacionados à características específicas, através do posicionamento e identificação espacial de cada indivíduo, pela criação de um shape para a representação destes atributos no ArcGIS®.

Assim, através do software ArcGiS, foi possível a confecção de mapas que indicaram e confirmam o padrão espacial (aleatório, agregado ou regular) de cada uma das espécies coletadas.

### <span id="page-33-0"></span>**5. RESULTADOS E DISCUSSÃO**

## <span id="page-33-1"></span>5.1 Estrutura Diamétrica na área de estudo

Foram identificados nas parcelas amostradas um total de 208 indivíduos (APENDICE I), com DAP variando entre 4,8 a 27,3cm (Tabela 2). As cinco espécies apresentaram distribuição de frequência das classes diamétricas muito semelhantes (figura 6), com valores expressivos dos coeficientes de determinação. Por isso, optouse por realizar apenas a análise total da área de estudo, com todos os indivíduos observados (Figura 11).

Após ter sido definido um número total de 8 classe diamétricas, foram realizados os cálculos para definição de limite inferior (LI) e limite superior (LS), podendo assim ser calculada a frequência absoluta (FA) em cada um deles.

<span id="page-33-2"></span>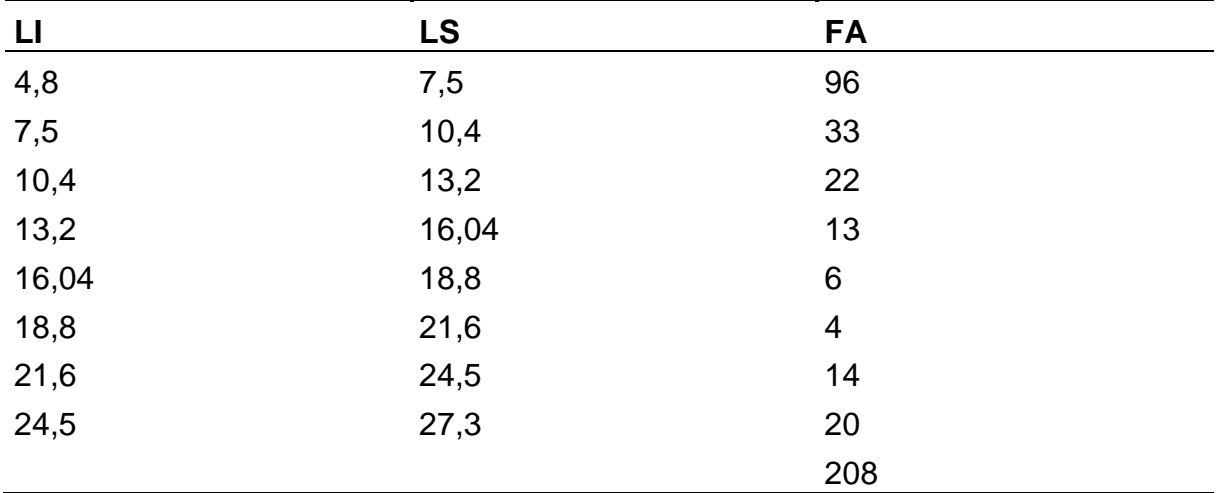

Tabela 2: Definição de limites superior e inferior.

Fonte: O autor.

<span id="page-34-0"></span>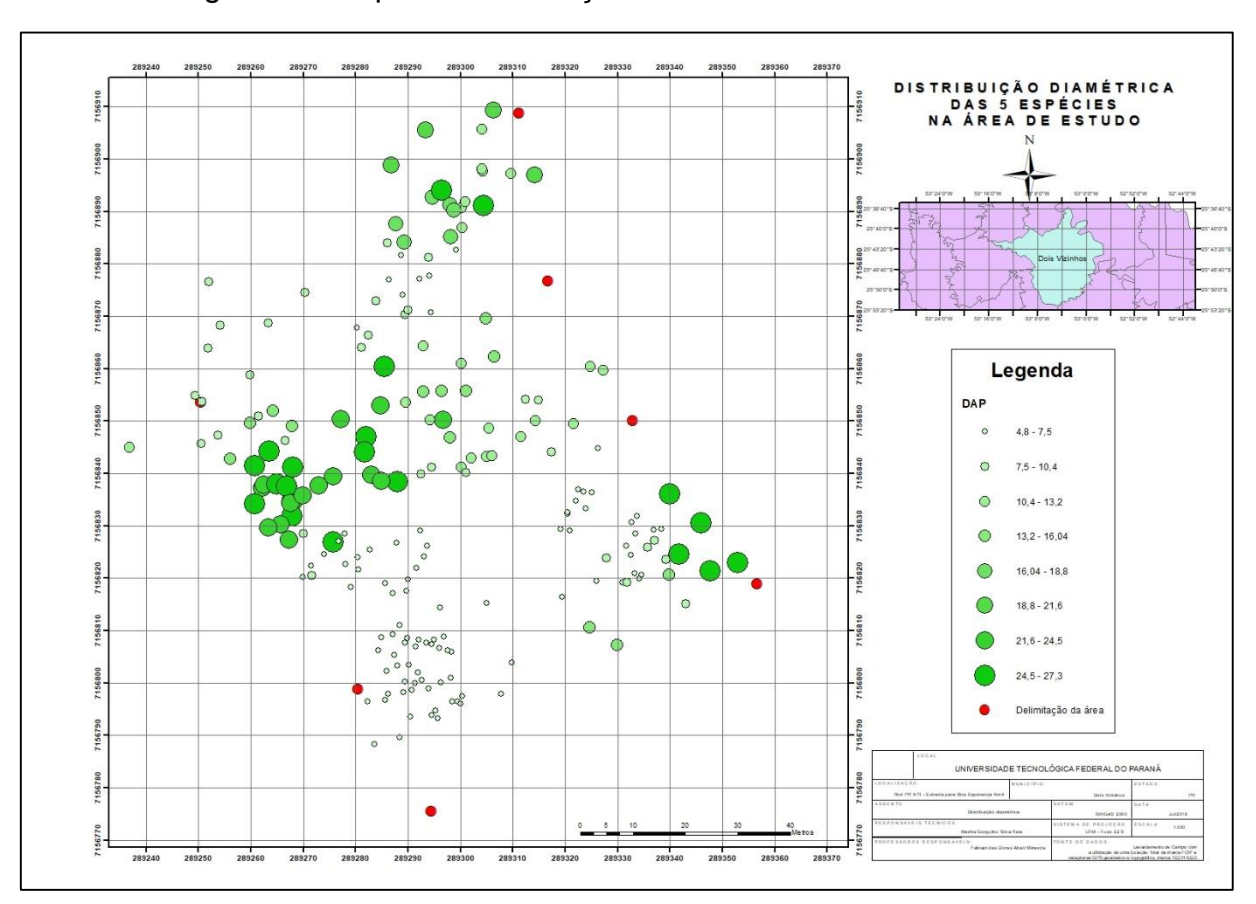

Figura 11: Mapa de Distribuição Diamétrica na área de estudo.

O mapa de distribuição apresenta um estágio de agregação, dentro das diferentes medidas de DAP, nas oito classes definidas. Isso se deve ao fato de que, segundo Sccoti (2011), ocorre uma chuva de sementes por parte das espécies que compões a Floresta Secundaria, que é relacionada à dispersão de diásporos e o raio de abrangência destes, que formam um banco de sementes no dossel das arvores. Isso explica o fato de os diâmetros não terem ainda atingido tamanhos mais elevados.

#### <span id="page-35-0"></span>5.2 Padrão Espacial dos Indivíduos

## <span id="page-35-1"></span>5.2.1 *Luehea divaricata* Mart.

Considerando a metodologia aplicada e as análises de estatística realizadas pelo programa RStudio (Figura 12), os indivíduos de açoita cavalo desenvolvem um padrão de agregação (Figura 13) até uma distância de 20 metros, e após este ponto tendem ao padrão de aleatoriedade.

<span id="page-35-2"></span>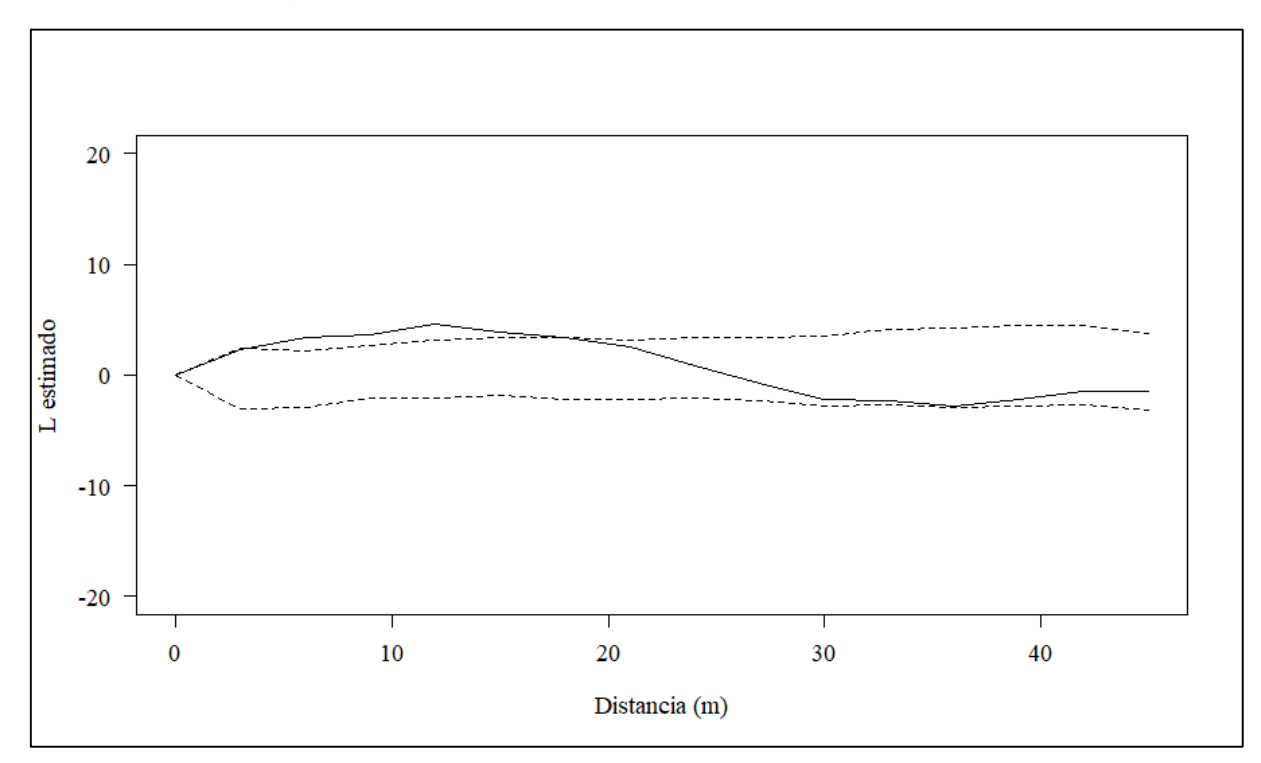

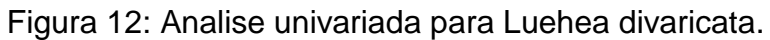
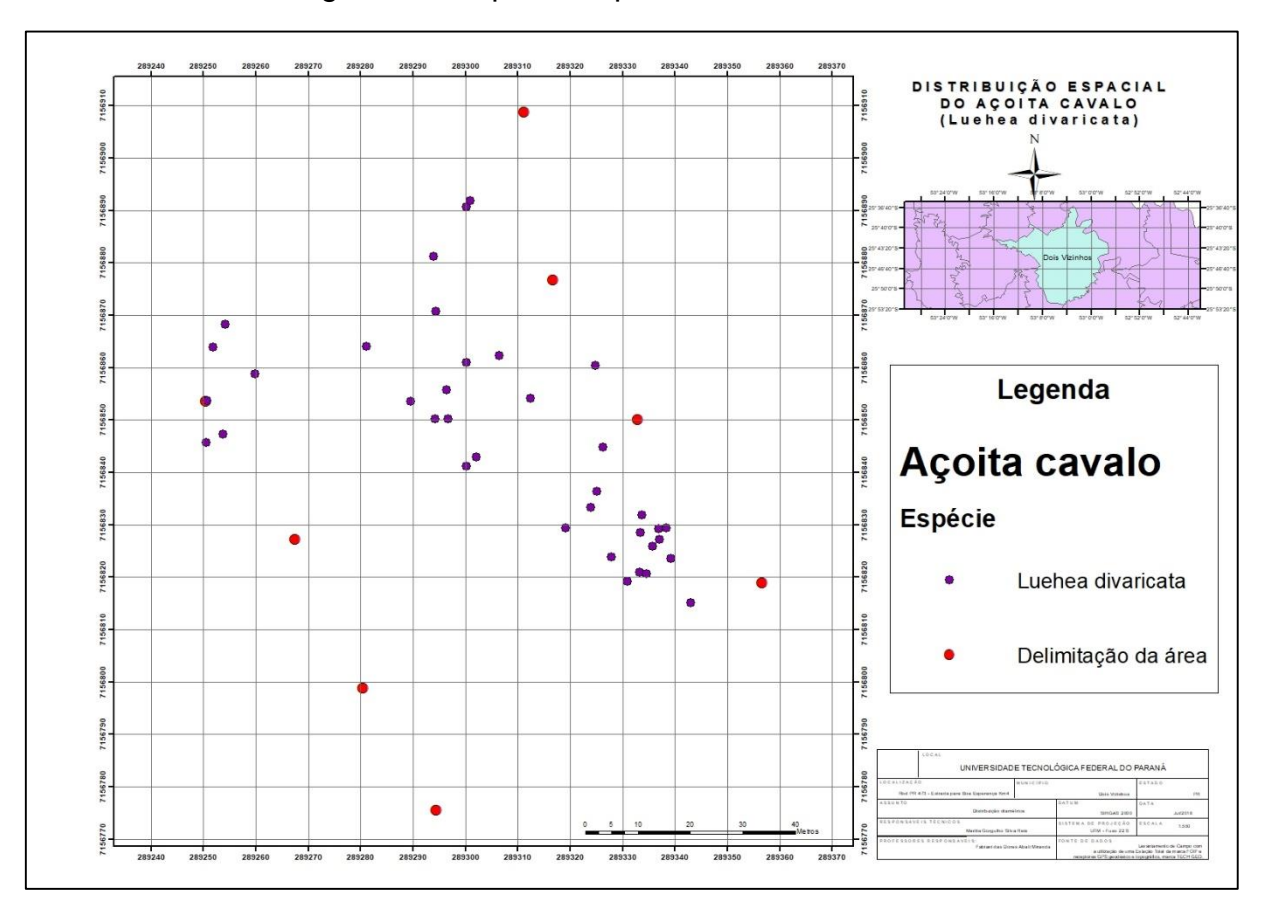

Figura 13: Mapa da espécie Luehea divaricata.

Isto se deve ao fato da espécie ser hermafrodita e sua dispersão de sementes se dar pelo vento, ou seja, anemocórica. Como é uma área de mata fechada, e suas sementes não são tão leves, sua dispersão se dá no raio do entorno da espécie.

## 5.2.2 *Anadenanthera colubrina* (Benth.) Brenan

Já no caso desta espécie, as análises realizadas definiram que o os indivíduos de angico quase tendem a um padrão de agregação nos primeiros 8 metros, porem se mantém e definem na hipótese de Completa Aleatoriedade Espacial (Figuras 14 e 15).

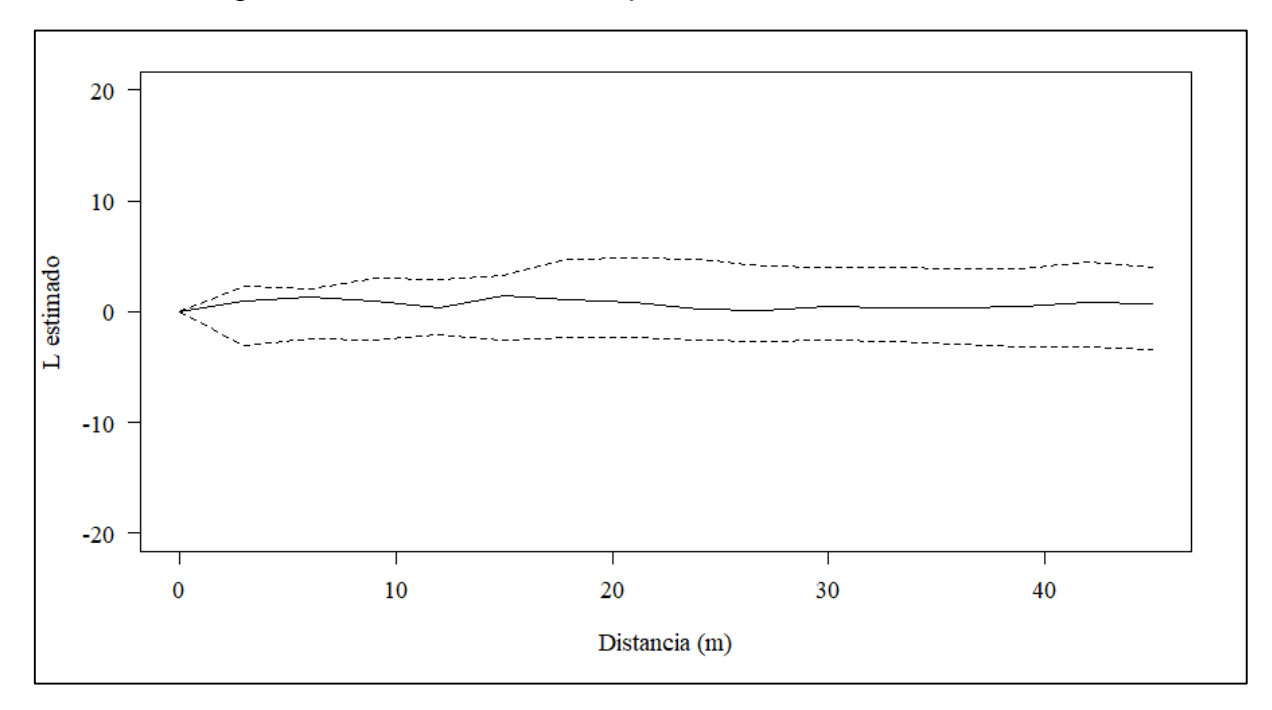

Figura 14: Analise univariada para Anadenanthera colubrina.

Figura 15: Mapa da espécie Anadenanthera colubrina.

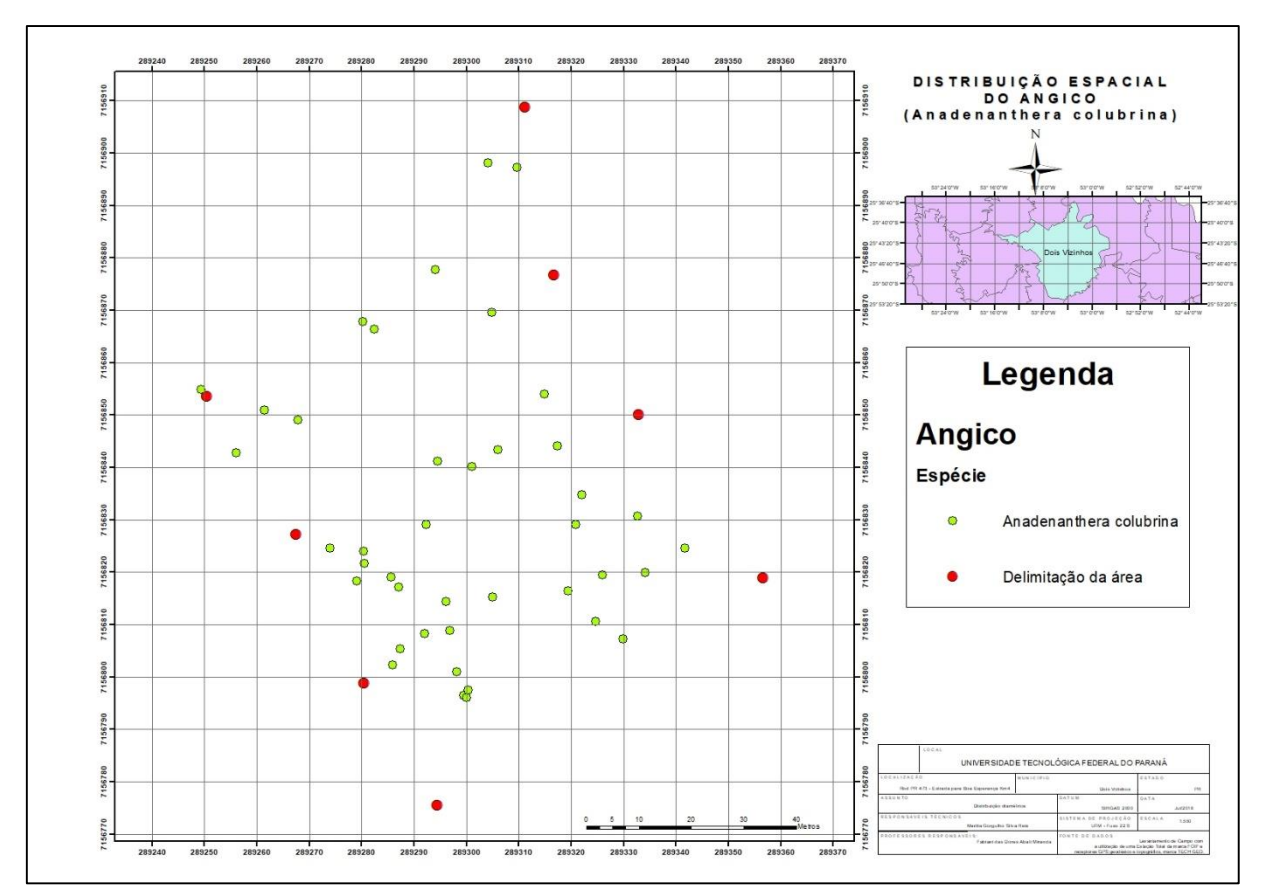

Isto pode ser explicado devido a sua semente servir de alimento à mamíferos, de diferentes tamanhos, e aves. Suas sementes se encontram dentro de vagens, que quando caem ao chão, são predadas principalmente por pequenos mamíferos, que as dispersam ao longo da área onde se encontram.

## 5.2.3 *Nectandra lanceolata* Nees

Os indivíduos de canela amarela ficaram definidos na hipótese de Completa Agregação Espacial, visto que a curva de definição se manteve sempre acima do envelope de confiança (Figura 16), e os pontos referentes aos indivíduos sempre espalhados, como pode ser visto no mapa (Figura 17).

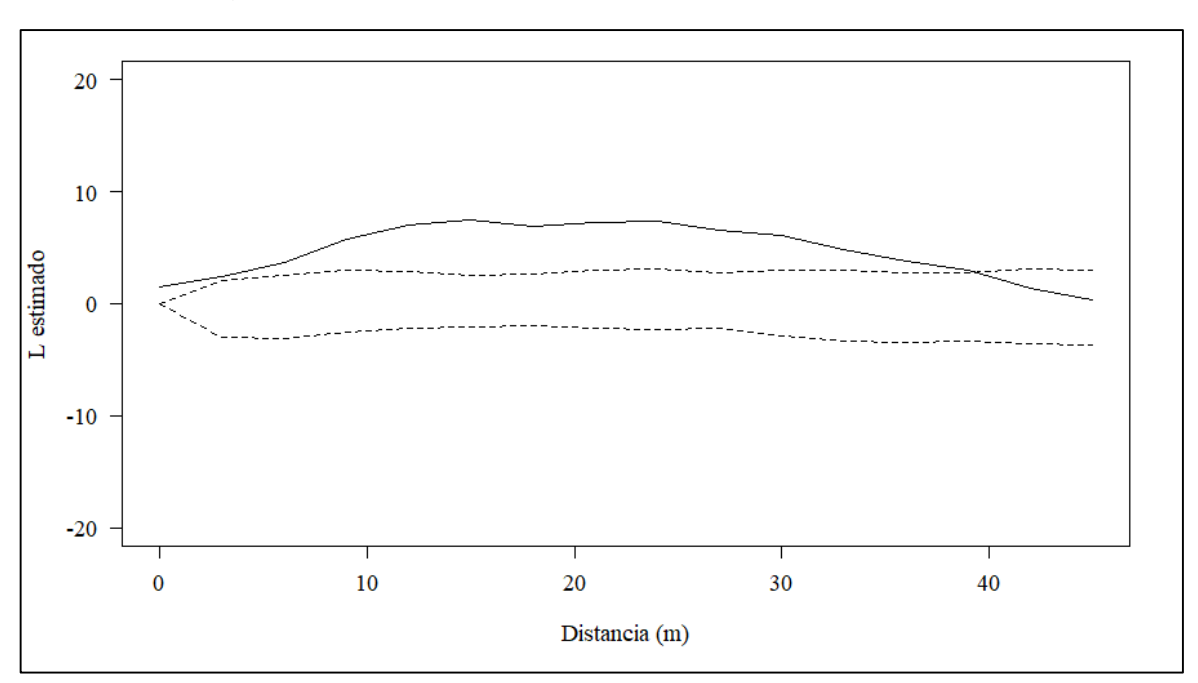

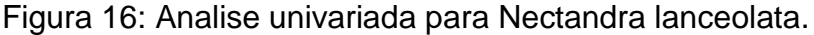

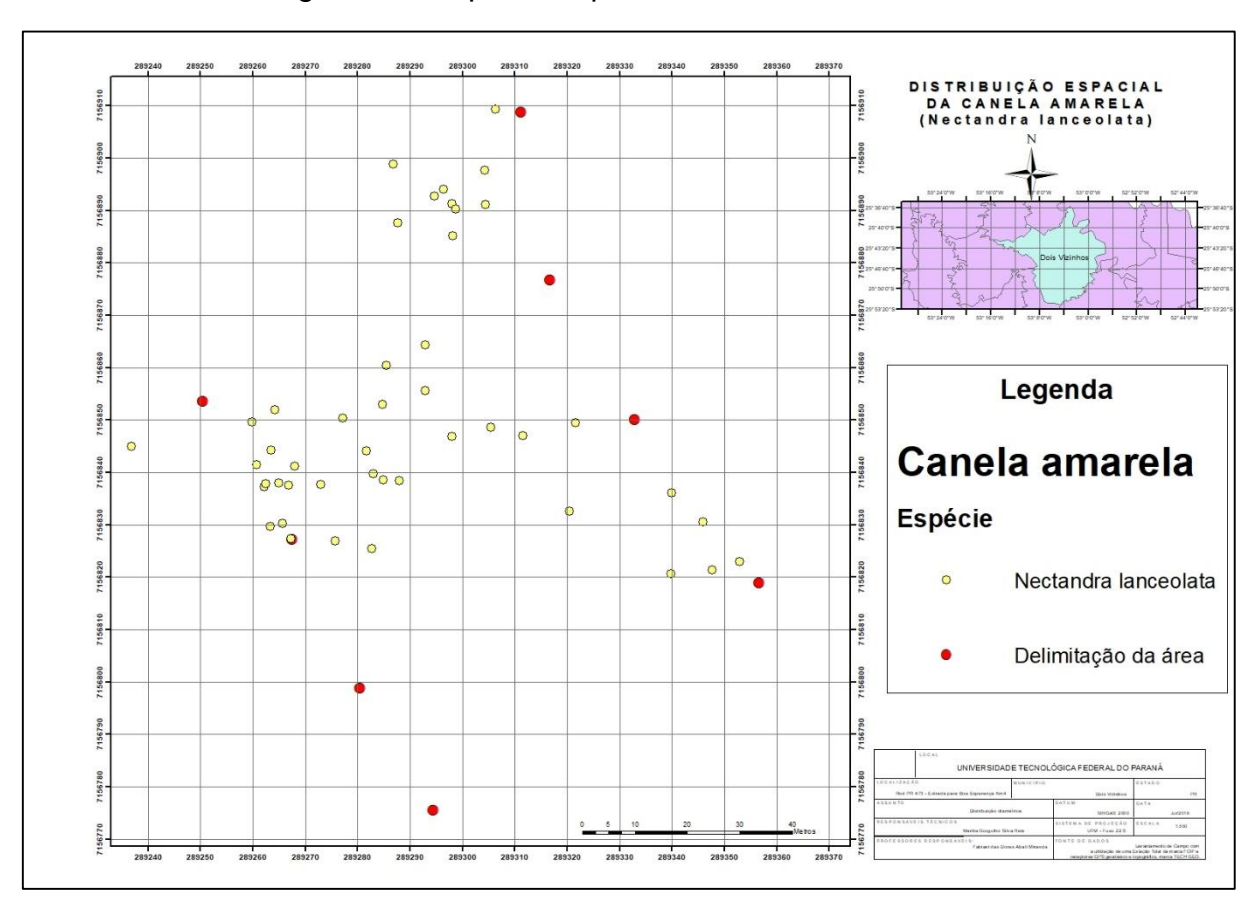

Figura 17: Mapa da espécie Nectandra lanceolata

Isto pode ser entendido pela sua principal fonte de dispersão de sementes, que vem a ser a zoocórica, ou seja, se dá através da fauna local. Por ser uma semente que necessita de quebra de dormência, a mesma ocorre na digestão dos animais, que deixam suas fezes no local, e assim há a germinação. Este fato explica o padrão agregado da espécie, pois normalmente é feito por animais que habitam as próprias arvores.

*.*

## 5.2.4 *Lonchocarpus muehlbergianus* Hassl

Assim como na espécie anterior, os indivíduos de feijão cru tiveram sua curva definida totalmente acima do envelope de confiança, determinando assim uma hipótese de Completa Agregação Espacial (Figura 18), reforçado pela disposição de seus pontos no mapa (Figura 19).

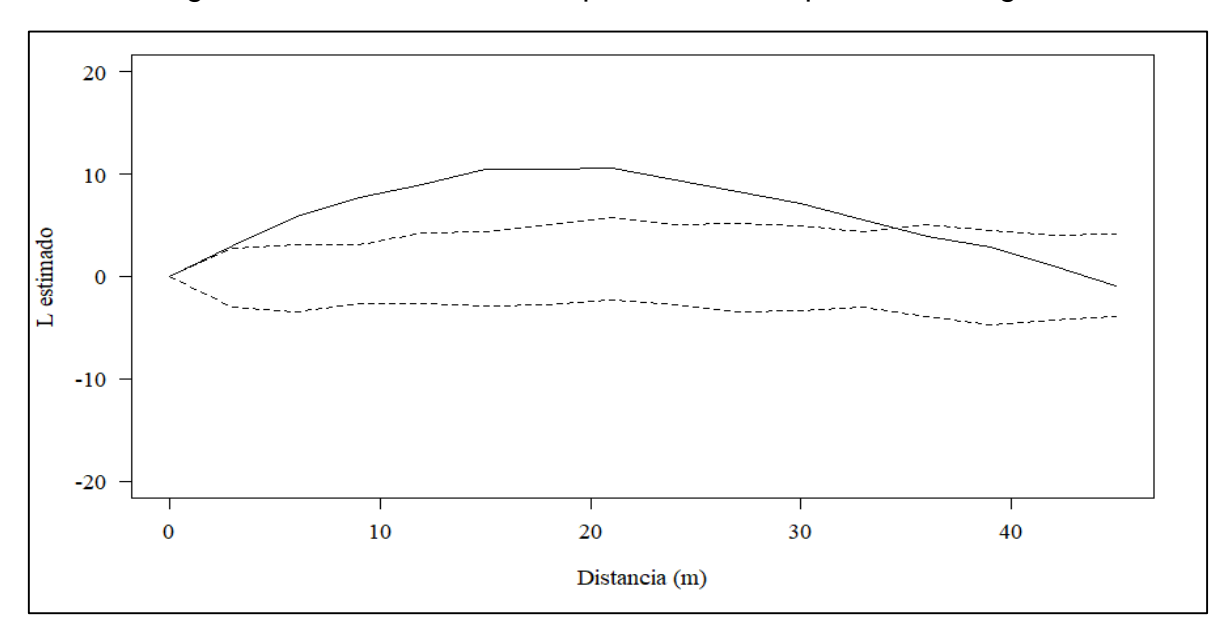

Figura 18: Analise univariada para Lonchocarpus Muehlbergianus.

Figura 19: Mapa da espécie Lonchocarpus Muehlbergianus.

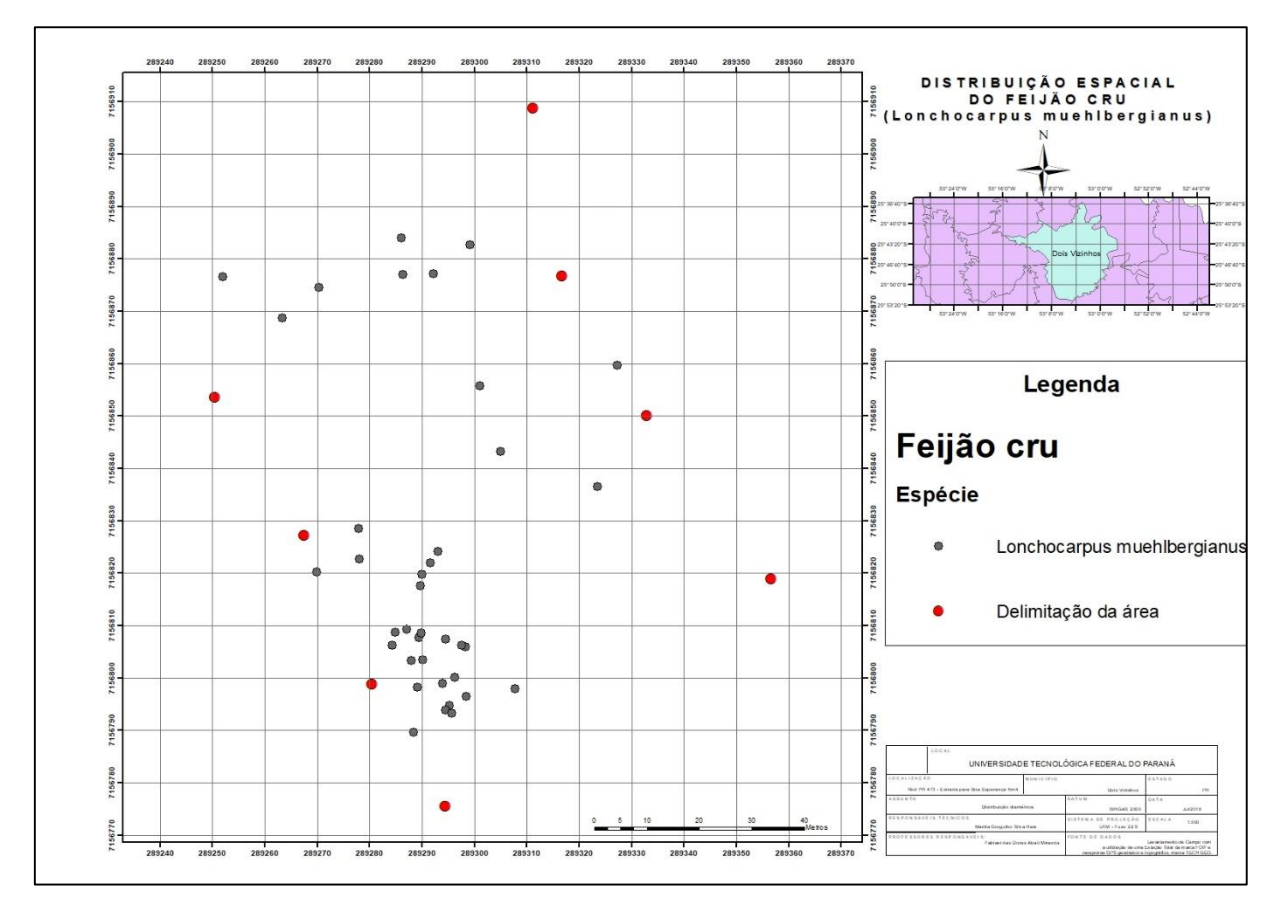

Isto se deve ao fato de seu fruto não ser de dispersão anemocórica, por estar dentro de vagens, não ser atrativo a fauna local como alimento, e necessitarem de quebra de dormência para sua germinação. Todos estes fatores em conjunto, atrelado ao fato de a semente ter preferência a solos úmidos, definem o padrão de agregação.

## 5.2.5 *Hovenia dulcis* Thunb

Aqui se definiu uma hipótese de Agregação Aleatória espacial, assim como a *Luehea divaricata*, tendo como resposta que a curva da espécie *Hovenia dulcis,* se mantém num padrão agregado (Figura 20) até cerca de 18 metros de distância, e após ela se define como aleatória, mantendo sua curva dentro do envelope de confiança (Figura 21).

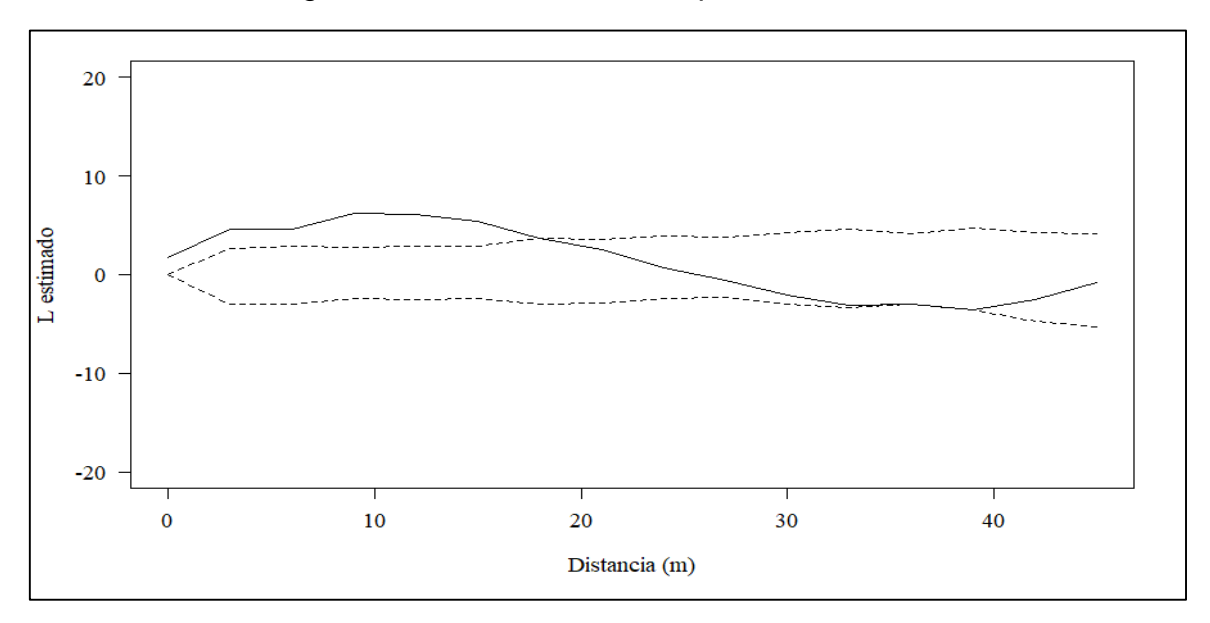

Figura 20: Analise univariada para Hovenia dulcis.

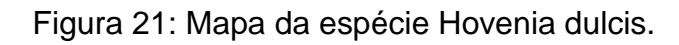

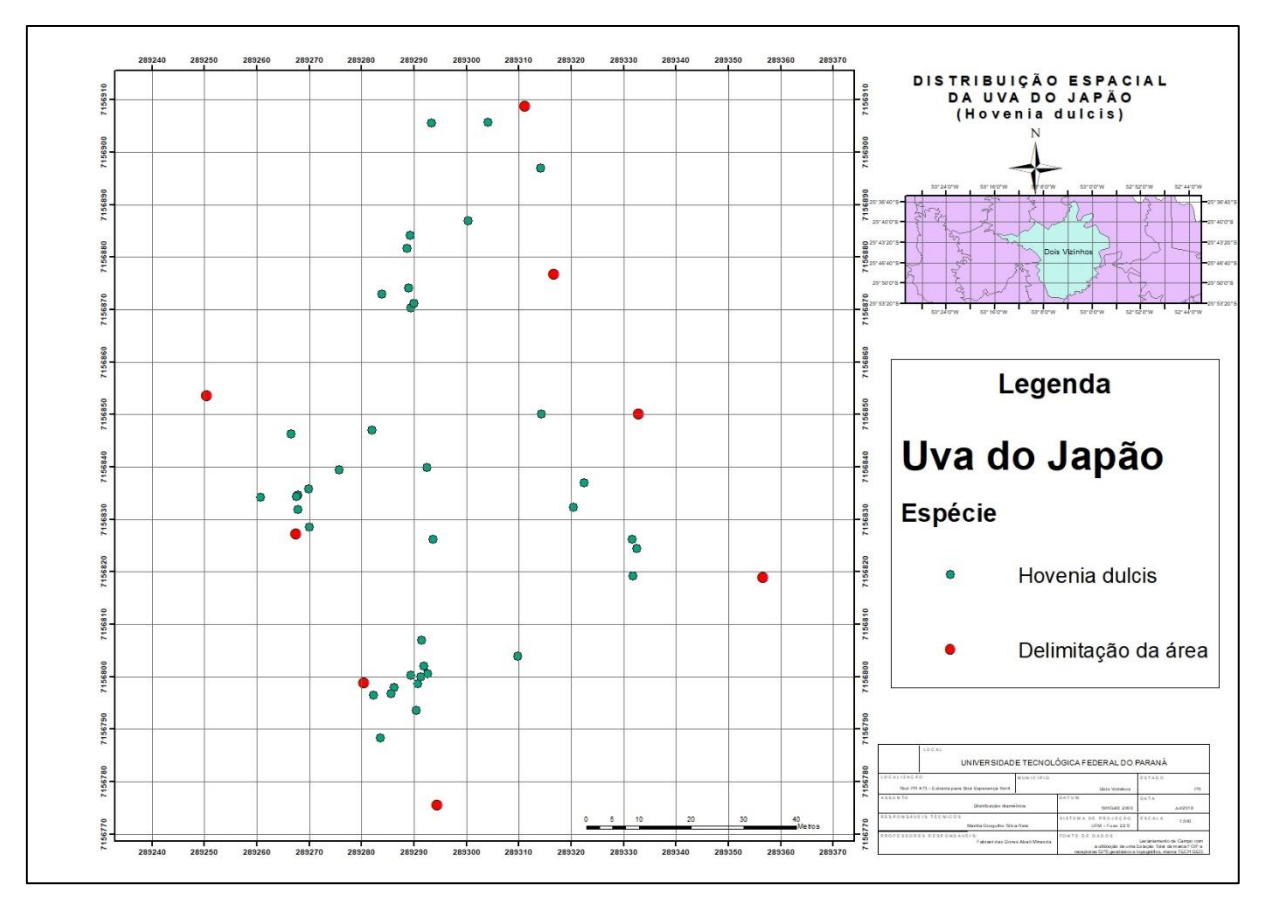

Diferentemente do açoita cavalo (*Luehea divaricata*), a dispersão de suas sementes se dá de forma zoocórica. Seu fruto tem um cheiro e um sabor adocicado, quando maduro, o que a torna muito atrativa a avifauna do local, e como suas sementes são de fácil propagação, elas tem regeneração natural fácil e bem espalhada.

#### **6. CONCLUSÕES**

A avaliação da distribuição espacial dos indivíduos na área de estudo indicou um padrão aleatório para a espécie angico (*Anadenanthera colubrina*), enquanto que para o açoita cavalo (*Luehea divaricata*) e uva do Japão (*Hovenia dulcis*) foi identificado um padrão inicialmente agregado, e posteriormente, depois de uma certa distância, esse padrão se define como aleatório. Já para acanela amarela (*Nectandra lanceolata*) e o feijão cru (*Lonchocarpus muehlbergianus*), foram identificados com um padrão de completa agregação.

São observadas outras diferenças nos padrões espaciais das espécies e, embora haja necessidade de uma análise sucessional em cada espécie, muitos fatores estão envolvidos para melhor esclarecimento destas diferenças. Os aspectos ecológicos, a biologia reprodutiva e a fenologia das espécies são as características mais citadas para o entendimento das estratégias de estabelecimento e ocupação, mas que estarão sempre restritos, principalmente aos fatores abióticos, como intensidade de luz, água, temperatura, tipo de solos e disponibilidade de nutrientes.

A implantação de um SIG se mostrou indispensável para a análise destes padrões, pois sua elaboração traz consigo as informações características de identificação e os dados de localização de cada um dos indivíduos analisados, podendo assim ser elaborado cada um dos mapas de localização e a estatística correta de definição de seu padrão espacial na área de estudo.

# **7. REFERÊNCIAS BIBLIOGRÁFICAS**

AGEITEC. **Agência Embrapa de Informação Tecnológica.** Disponível em: [<http://www.agencia.cnptia.embrapa.br/gestor/bioma\\_caatinga/arvore/CONT000g79](http://www.agencia.cnptia.embrapa.br/gestor/bioma_caatinga/arvore/CONT000g798rt3n02wx5ok0wtedt39pi09yd.html) [8rt3n02wx5ok0wtedt39pi09yd.html>](http://www.agencia.cnptia.embrapa.br/gestor/bioma_caatinga/arvore/CONT000g798rt3n02wx5ok0wtedt39pi09yd.html). Acesso em: 30 de Julho de 2018.

AMARAL, P. *et al.* **Floresta para sempre, Um Manual para a Produção de Madeira na Amazônia**. Capitulo 2, Censo Florestal. Belém, PA, 1998. Disponível em: [<http://www.cipem.org.br/storage/webdisco/2012/09/21/outros/3b12432ca8d364b009](http://www.cipem.org.br/storage/webdisco/2012/09/21/outros/3b12432ca8d364b009714c70f35796c0.pdf) [714c70f35796c0.pdf](http://www.cipem.org.br/storage/webdisco/2012/09/21/outros/3b12432ca8d364b009714c70f35796c0.pdf) >. Acesso em 16 de Abril de 2017.

ANDRADE, J.B. de. 1998. **Fotogrametria**. Curitiba, SBEE. 258 p.

ANJOS, A. de et al. **Análise do padrão de distribuição espacial da araucária**  *(Araucaria angustifólia)* **em algumas áreas no Estado do Paraná, utilizando a função K de Ripley.** SCIENTIA FORESTALIS, nº 66, p 38- 45, dez. 2004.

ARAÚJO, E. J. G. de et al. **Padrão espacial de espécies arbóreas em fragmento de floresta estacional semidecidual.** Revista Ciências Agrarias, v. 57, n. 2, p. 166- 171, abr./jun. 2014.

BECHARA, F. C. et al. **Contribuição ao manejo sustentável do Complexo Ferruginoso** *Nectandra* **na Floresta Nacional de Ibirama, SC.** Revista Árvore, Viçosa-MG, v.33, n.1, p.125-132. 26 de Janeiro de 2009.

BELCHIOR, P. R. M**. Estimação de volumes total, de fuste e de galhos em mata secundária no município de Rio Vermelho, MG**. Viçosa: Universidade Federal de Viçosa, 1996. 75 p. Dissertação (Mestrado em Ciência Florestal) – Universidade Federal de Viçosa, 1996.

CAMARA, G**. Anatomia de sistemas de informações geográficas: visão atual e perspectivas de evolução**. In: ASSAD, E., SANO, E., ed. Sistema de informações geográficas: aplicações na agricultura. Brasília, DF: Embrapa, 1993.

CÂMARA, G. **Modelos, linguagens e arquitetura para banco de dados geográficos.** São José dos Campos. Tese (Doutorado em Computação Aplicada) - Instituto Nacional de Pesquisas Espaciais - INPE, 1995.

CAMARA, G. e MEDEIROS, J. S. **Geoprocessamento para projetos ambientais,** INPE, São José dos Campos, SP, 1996.

CARPETZ, R. L. **Padrão espacial de quatro formações florestais do Estado de São Paulo, através da função K de Ripley.** Ciência Florestal, Santa Maria, v. 22, n. 3, p. 551-565, jul.-set., 2012.

CARVALHO, P. E. R. **Espécies florestais brasileiras: recomendações silviculturais, potencialidades de uso da madeira.** Colombo: EMBRAPA- CNPF, 1994.

CECONI, D. E. et al. **Crescimento de mudas de Açoita-cavalo (***Nectandra lanceolata* **Mart.) sob influência da adubação fosfatada.** Cerne, Lavras, v. 12, n. 3, p. 292-299. Lavras, Minas Gerais, 30 de junho de 2006.

FORTIN, M-J.; DALE, M.R.T.; HOEF, J.V. **Spatial analysis in ecology.** In: SHAARA WI-EL, A.H.E; PIEGORSH, W.W (Eds.). Encyclopedia of environmetris. Chicheste: John Wiley & Sons, Ltd., 2002. P, 1-9.

GESTÃO NO CAMPO. **Biblioteca de Piscicultura- Dinâmica de Populações.**  Disponível em: < [http://www.gestaonocampo.com.br/biblioteca/8481/>](http://www.gestaonocampo.com.br/biblioteca/8481/) Acesso em: 18 de Abril de 2017.

GORENSTEIN, Mauricio R. et al. **Estrutura e diversidade da comunidade arbórea na trilha ecológica da UTFPR, Câmpus Dois Vizinhos através do método de quadrantes**. In: IV SSPA Seminário de Sistemas de Produção Agropecuária, 2010, Dois Vizinhos. **Anais.** Dois Vizinhos, PR, 2010.

IBF. **Instituto Brasileiro de Florestas.** Espécies Nativas Brasileiras. Disponível em: < [https://www.ibflorestas.org.br/lista-de-especies-nativas/410-acoita](https://www.ibflorestas.org.br/lista-de-especies-nativas/410-acoita-cavalo.html?lang=pt)[cavalo.html?lang=pt>](https://www.ibflorestas.org.br/lista-de-especies-nativas/410-acoita-cavalo.html?lang=pt). Acesso em: 30 de Julho de 2018.

LIMA NETO, E. M. L.; BIONDI, D.; ARAKI, H. **Aplicação do SIG na arborização viária – Unidade Amostral em Curitiba-PR**. In: SIMPÓSIO BRASILEIRO DE CIÊNCIAS GEODÉSICAS E TECNOLOGIAS DA GEOINFORMAÇÃO, 3., 2010, Recife. Departamento de Geomática. Recife, 2010.

LEITE, H. G. e ANDRADE, V. C. L. **Um método para condução de inventários sem o uso de equações volumétricas.** R. Árvore, Viçosa-MG, v.26, n.3, p.321-328, 2002. Disponivel em: < [http://www.scielo.br/pdf/rarv/v26n3/a07v26n3>](http://www.scielo.br/pdf/rarv/v26n3/a07v26n3). Acesso em: 16 de Abril de 2017.

MAIA, G. N. **Caatinga: árvores e arbustos e suas utilidades.** D&Z Computação Gráfica e Editora. São Paulo, 2004.

MALLMANN, I.T.; ROCHA, L.D.; SCHMITT, J.L. **Padrão de distribuição espacial de quatro espécies de samambaias em três fragmentos de mata ciliar do rio Cadeia, RS, Brasil.** Revista Brasileira de Biociencias, Porto Alegre, v. 11, n. 2, p. 139-144, abr./jun. 2013.

MATOS, N.M. de; LEAL, F.A.; MATRICARDI, E.A.T. **Analise do padrão de distribuição espacial de queimadas no Bioma Pantanal.** Anais XVII Simpósio Brasileiro de Sensoriamento Remoto- SBSR, João Pessoa-PB, Brasil, 25 a 29 de abril de 2015, INPE.

MEDEIROS, J. S. **Bancos de Dados Geográficos e Redes Neurais Artificiais: Tecnologias de apoio a Gestão do Território.** São Paulo. 218f.. Tese (Doutorado em Geografia Física) - Faculdade de Filosofia, Letras e Ciências Humanas, Universidade de São Paulo, 1999.

MONICO, J.F.G. 2000. **Posicionamento pelo NAVSTAR-GPS: descrição, fundamentos e aplicações**. São Paulo: Editora UNESP, p287.

MOREIRA, M.A. **Fundamentos do sensoriamento remoto e metodologias de aplicação.** 3º ed. atual. ampl. Ed. UFV. Viçosa, MG, 2005.

MOREIRA, V. et al. **Características adaptativas da associação simbiótica e da fixação biológica do nitrogênio molecular em plantas jovens de** *Lonchocarpus muehlbergianus* **Hassl, uma leguminosa arbórea nativa do Cerrado.** Universidade Federal do Mato Grosso do Sul, Campus de Três Lagoas, Depto. Ciências Naturais. Três Lagoas, MS, 28 de Janeiro de 2014.

NADAL, Carlos. **Cartografia aplicada ao SIG. Apostila**. CIEG/UFPR, 1999. NASCIMENTO, N. A. do; CARVALHO, J. O. P. de; LEÃO, N. V. M. **Distribuição Espacial de espécies arbóreas relacionada ao manejo de florestas naturais.**  Revista Ciências Agrárias, nº 37. Embrapa Amazônia Oriental. Belém, PA. Junho de 2002.

O BLOG VERDE. **Verde e Folha.** Árvores e sua saúde. Disponível em: < [https://www.verdeefolha.com/2014/03/canela-amarela-nectandra-lanceolata](https://www.verdeefolha.com/2014/03/canela-amarela-nectandra-lanceolata-nees.html)[nees.html>](https://www.verdeefolha.com/2014/03/canela-amarela-nectandra-lanceolata-nees.html). Acesso em: 30 de Julho de 2018.

PALUDO, G. F. **Estrutura demográfica do padrão espacial de uma população natural de** *Araucária angustifólia* **(Bertol.) Kuntze (***Araucariaceae)***, na reserva genética florestal de Caçador, Estado de Santa Catarina.** Revista Árvore, Viçosa-MG, v.33, n.6, p.1109-1121, 2009.

PEREIRA, A. A.; NETTO, S. P.; CARVALHO, L. M. T. **Análise da distribuição espacial de jequitibarosa em uma Floresta Estacional Submontana**. Rev. Acad. v. 4, n. 2, p. 21-34, 2006.

PEREIRA, S. C et al. **Plantas úteis do Nordeste do Brasil.** Centro Nordestino de Informações sobre Plantas - CNIP; Associação Plantas do Nordeste - APNE, Recife, 2003. 140p.: il.

PERES, R. M. P. **Geoprocessamento aplicado ao desenvolvimento de uma base de dados do Município de Botucatu- SP.** Dissertação apresentada à Faculdade de Ciências Agronômicas da UNESP – Câmpus de Botucatu. Botucatu, SP, 2006

PINTO, J.R.M. **Potencialidade do uso do GPS em obras de engenharia.**  Dissertação (mestrado). – UNESP, Faculdade de Ciências e Tecnologia, Presidente Prudente- SP, 2000.

PIXABAY. **Árvore Uva Japonesa.** Disponível em: < [https://pixabay.com/pt/%C3%A1rvore-uva-japonesa-ramos-folhagem-316061/>](https://pixabay.com/pt/%C3%A1rvore-uva-japonesa-ramos-folhagem-316061/). Acesso em: 30 de Julho de 2018.

RIBEIRO, E. A. dos S. et al. **Arranjo Espacial e Distribuição Diamétrica da**  *Gustavia augusta* **L. em uma floresta de terra firma no Amapá, Brasil.**  5º Simpósio Latino-Americano sobre Manejo Florestal, no Centro de Ciências Rurais da Universidade Federal de Santa Maria, de 23 a 25 de Novembro de 2011.

RODE, R. et al. **Análise do Padrão espacial de espécies e de grupos florísticos estabelecidos em um povoamento de** *Araucaria angustifolia* **e em uma Floresta Ombrófila Mista no Centro-Sul do Paraná**. FLORESTA, Curitiba, PR, v. 40, n. 2, p. 255-268, 03 de Fevereiro de 2010.

SEGURADO, P., JESUS, B. **Aplicações de Sistemas de Informação Geográfica nas diferentes fases de um estudo ecológico.** Centro de Ecologia Aplicada, Universidade de Évora, Portugal. Disponível em: < [http://www.cea.uevora.pt/umc/pdfs/AplicSIGEcol\\_ESIG99.pdf>](http://www.cea.uevora.pt/umc/pdfs/AplicSIGEcol_ESIG99.pdf) Acesso em: 24 de Junho de 2018.

SCCOTI, M. S. V et al. **Mecanismos de Regeneração Natural em remanescente de Floresta Estacional Decidual.** Ciência Florestal, Santa Maria, v. 21, n. 3, p. 459-472, de Julho a Setembro de 2011.

SCOLFORO, J. R. S. et al. **Manejo sustentado das candeias Eremanthus erythropappus (DC.) McLeisch e Eremanthus incanus (Less.) Less**. Lavras, UFLA/FAEPE, p. 214, 2002.

SANTOS, M.S.T., SÁ, N.G. de. **O uso de GPS em levantamentos geofísicos terrestres.** Universidade de São Paulo - USP, IAG - Departamento de Geofísica. São Paulo- SP, 2006.

SILVA, E. B. **Potencial madeireiro e distribuição espacial da espécie Manilkara huberi (Ducke) Chevalier (maçaranduba) na Floresta Estadual do Amapá**. 2010. 50 f. Monografia (Graduação em Engenharia Florestal) - Universidade do Estado do Amapá, Macapá.

SILVA, E. M. et al. **A pesquisa operacional: programação linear**, simulação. 3.ed. São Paulo: Atlas, 1998. 184 p.

SILVA, J. N. M., LOPES, J. C. A. **Distribuição espacial de arvores na Floresta Nacional do Tapajós.** [EMBRAPA-CPATU Florestas - Pesqulsa - Brasil - Pará – Santarém, 1982.

SILVA, M. A. da et al. **Analise da distribuição espacial da Candeia (***Eremanthus erythropappus***) sujeita ao sistema de Manejo porta- sementes**. Cerne, Lavras, v. 14, n. 4, p. 311-316, out./dez. 2008.

SOUZA, R. N. de et al. **Distribuição Diamétrica, Espacial e Volumetria de** *Dipteryx odorata* **(Aubl.) Willd (Cumaru) na florestal estadual do Amapá – Flota – AP.** 5º Simpósio Latino-Americano sobre Manejo Florestal, no Centro de Ciências Rurais da Universidade Federal de Santa Maria, de 23 a 25 de Novembro de 2011.

VITOR, Natália Danielle Cordeiro. **Seleção genética em candeia (***Eremanthus erythropappus* **(DC.) macLeish) para sistema silvicultural de árvores porta sementes.** (Dissertação)- Universidade Federal de Lavras, Lavras- MG, 2011.

# **8. APÊNDICES**

# APÊNDICE I- DADOS DO SIG

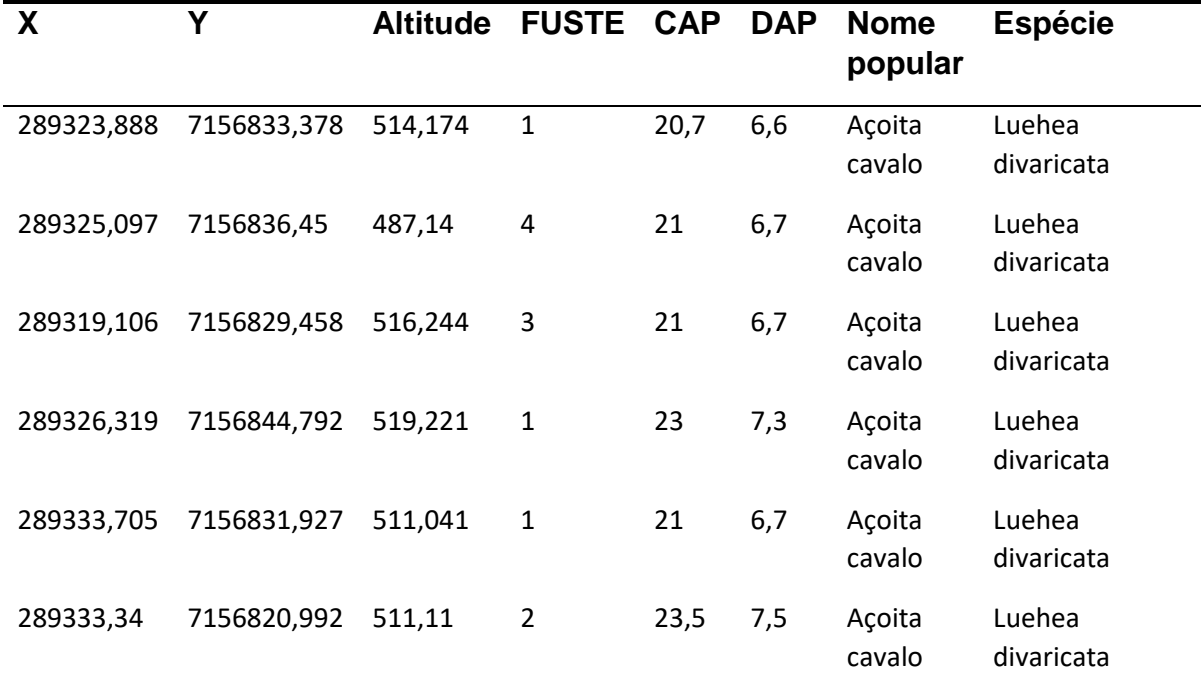

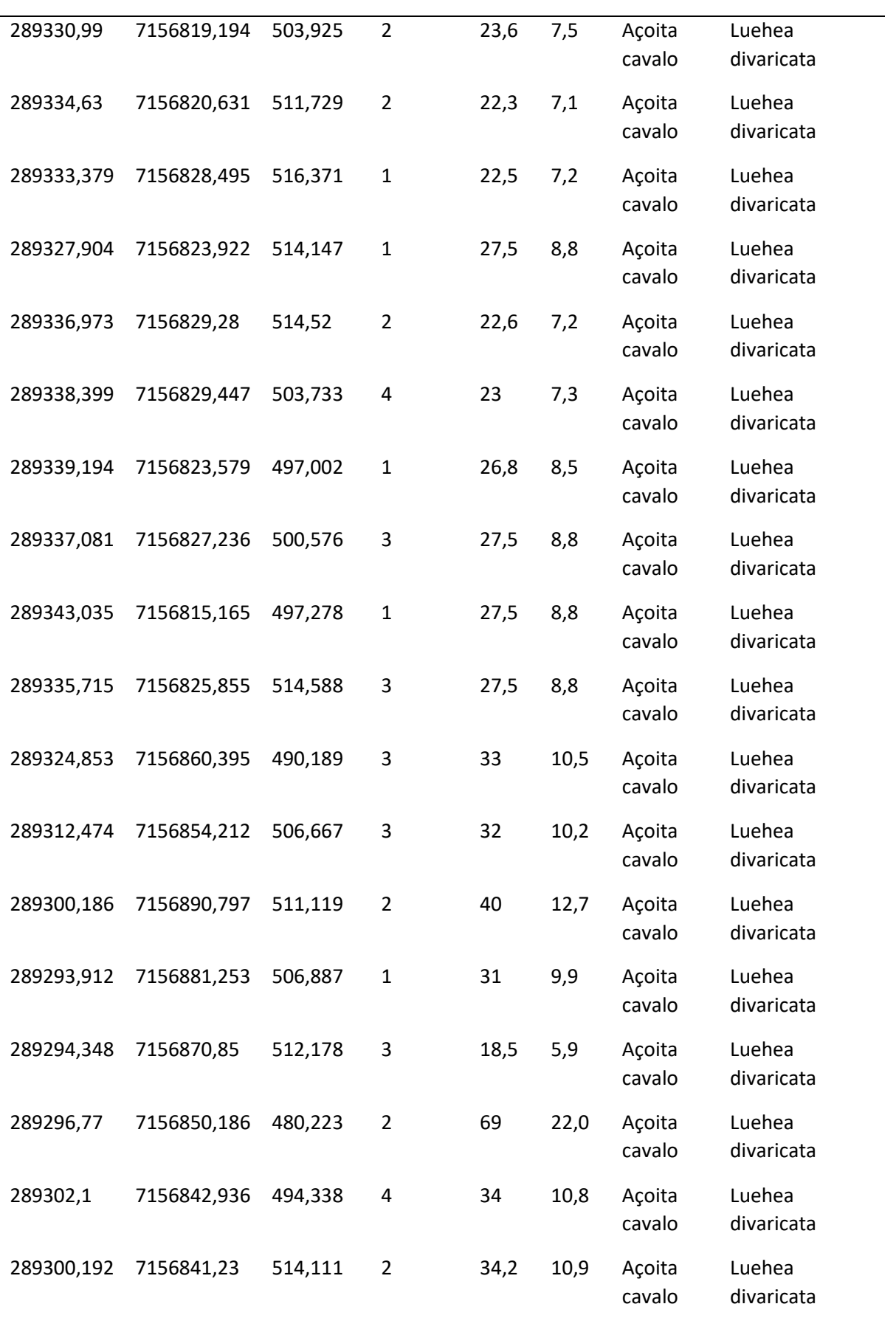

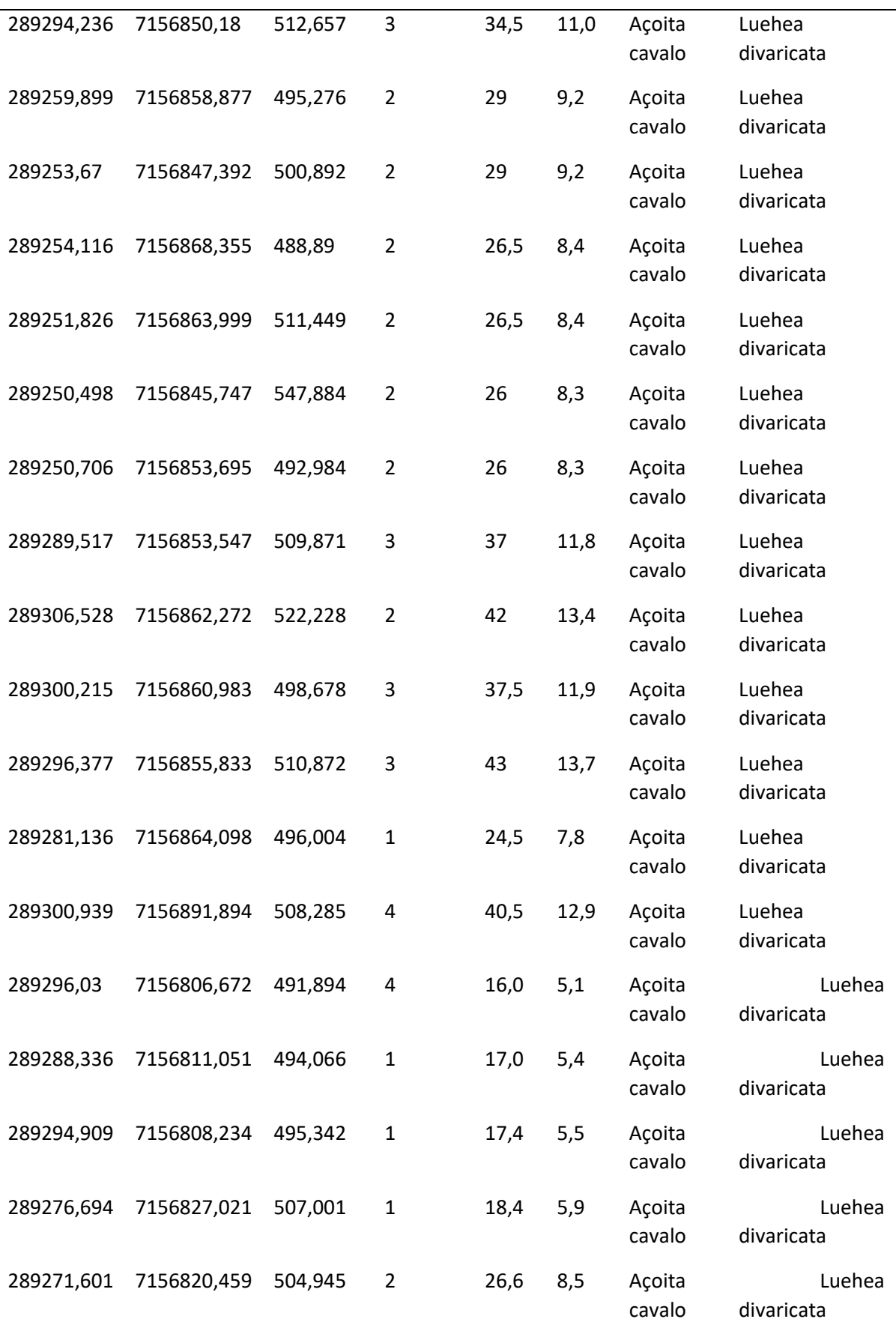

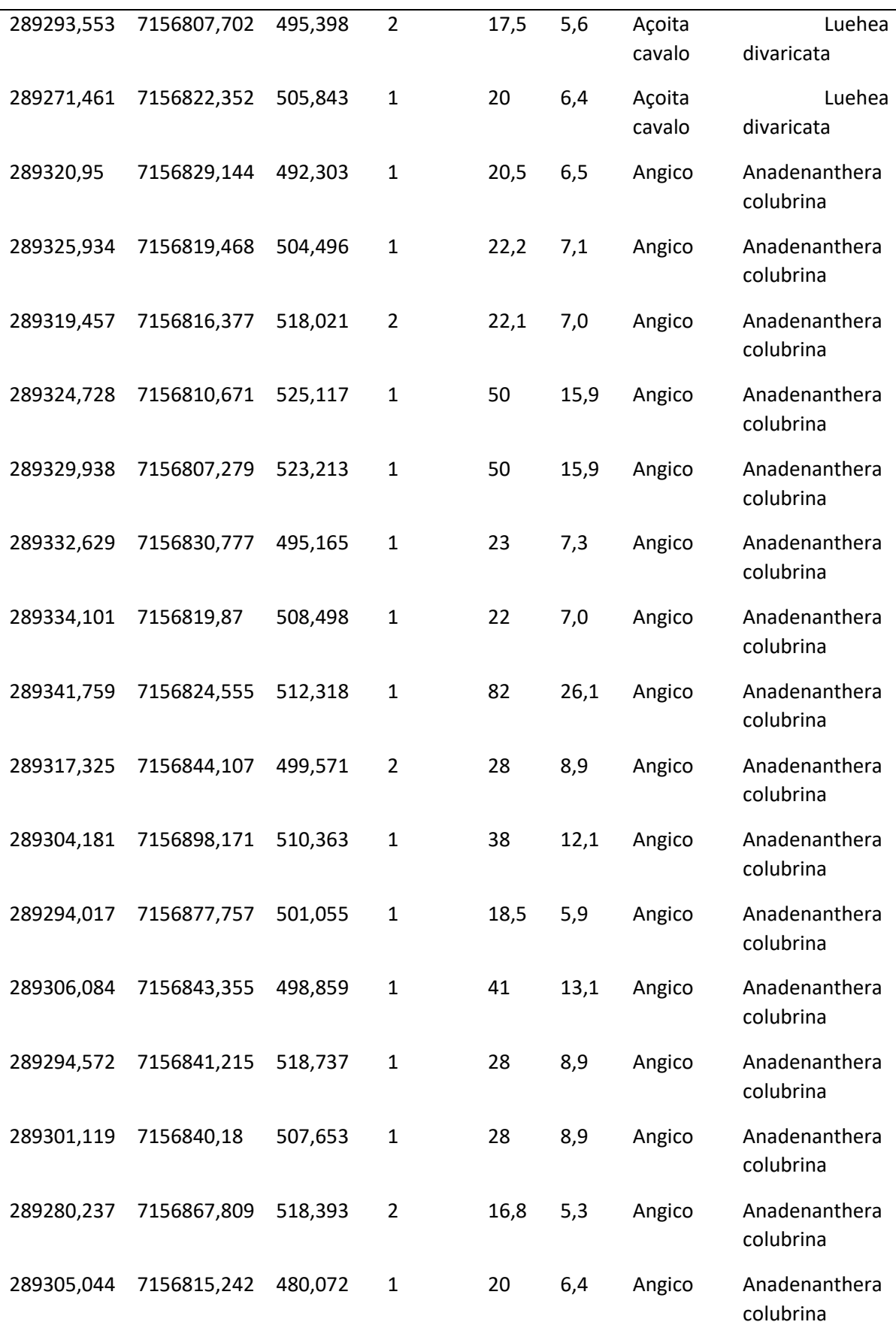

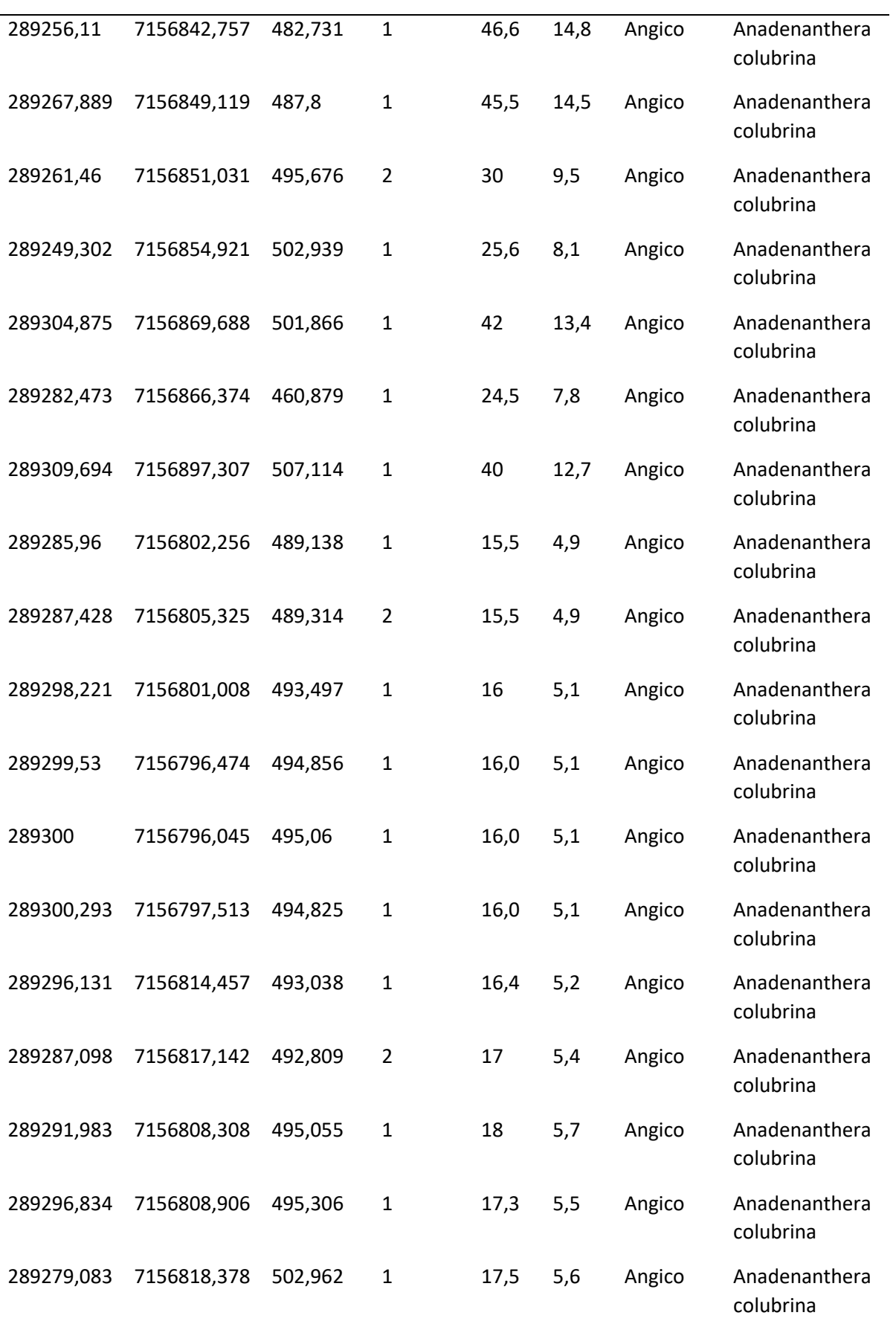

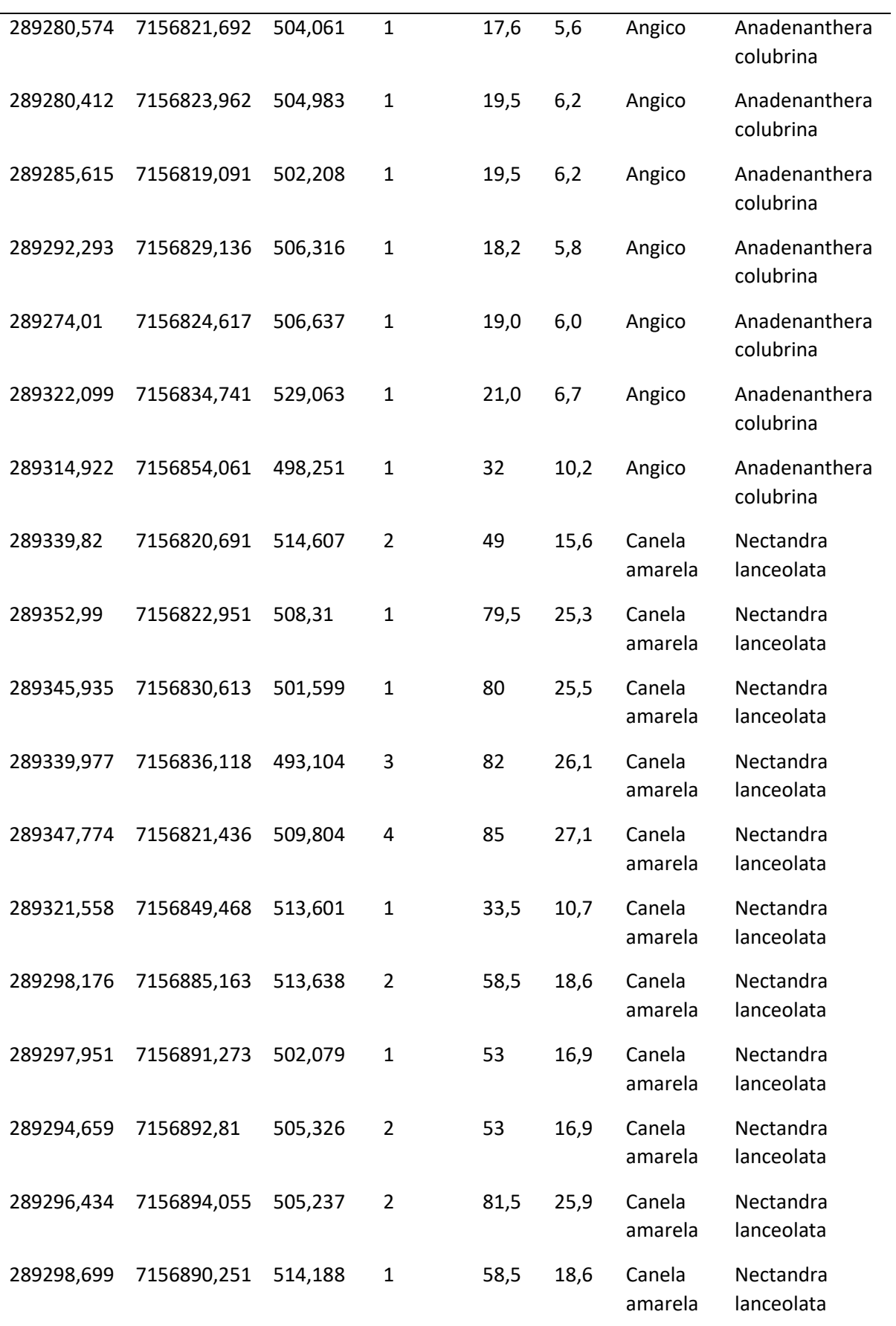

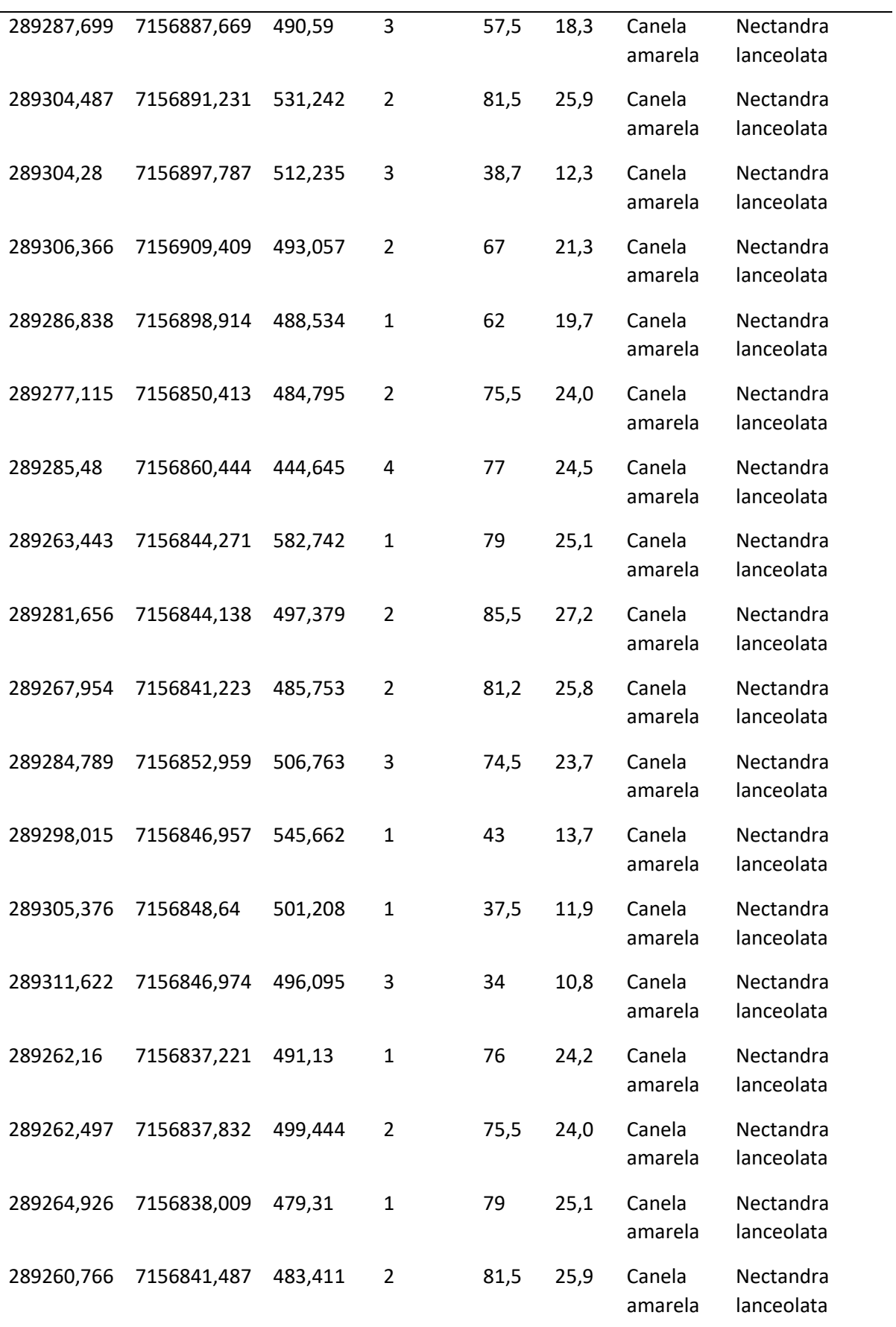

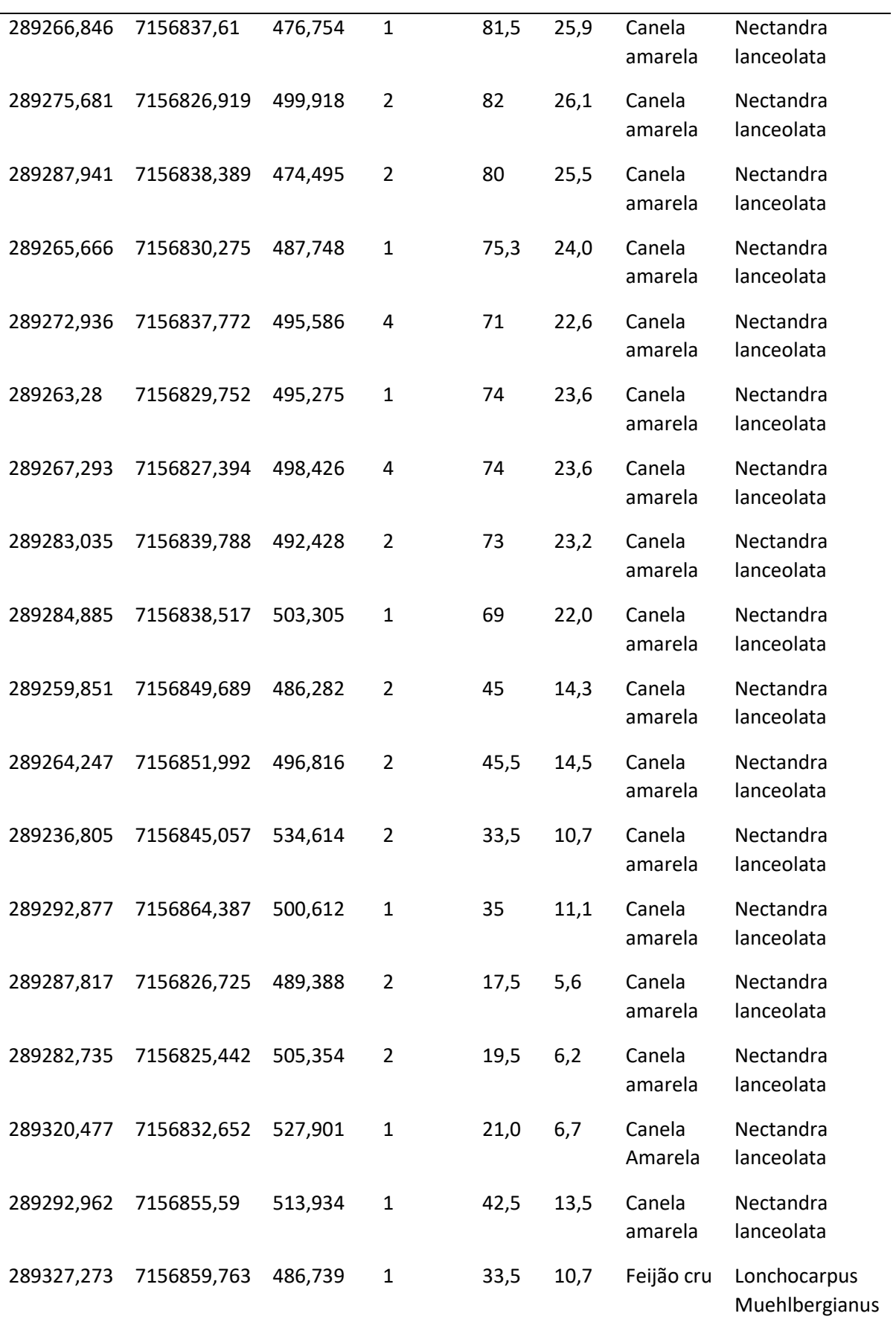

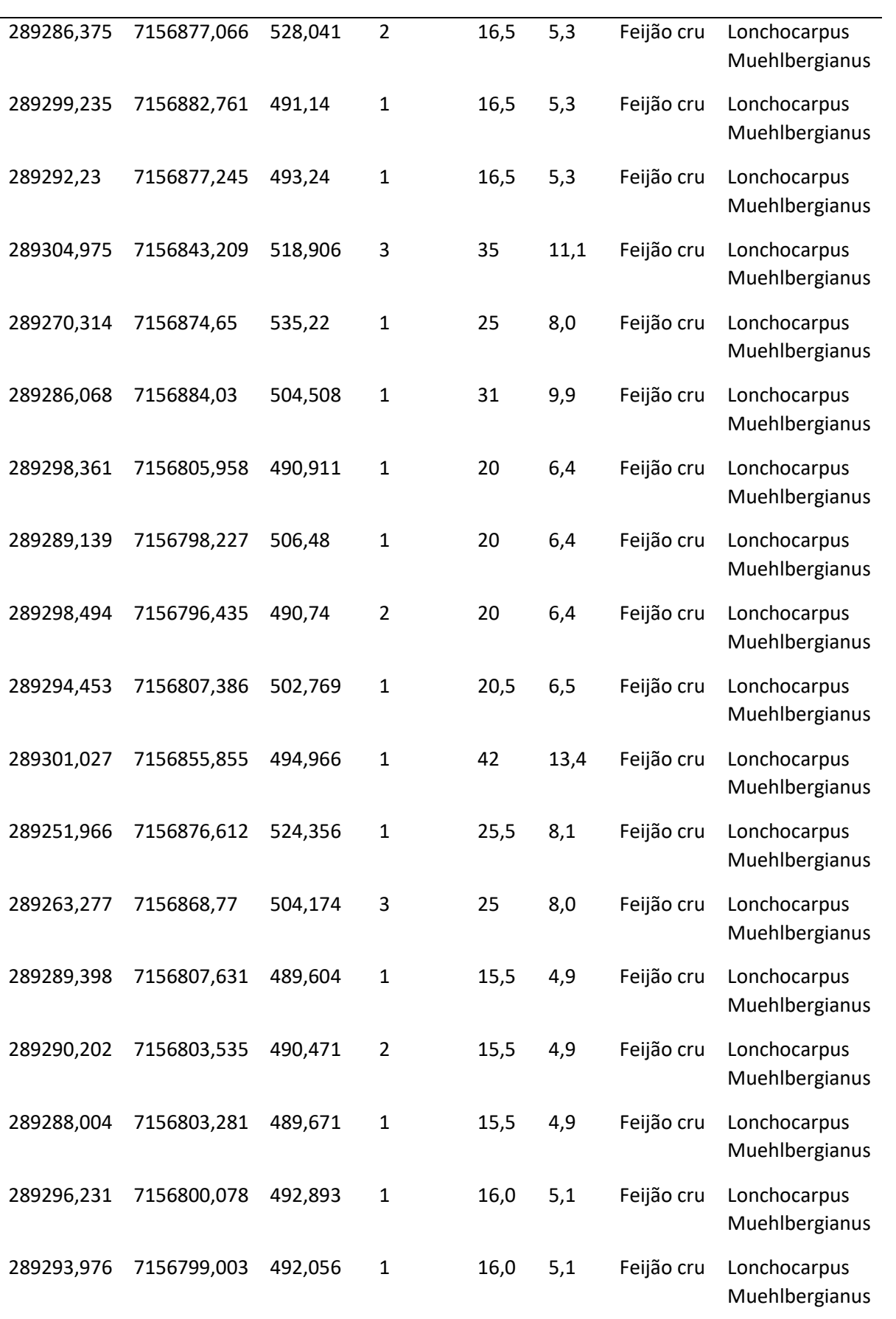

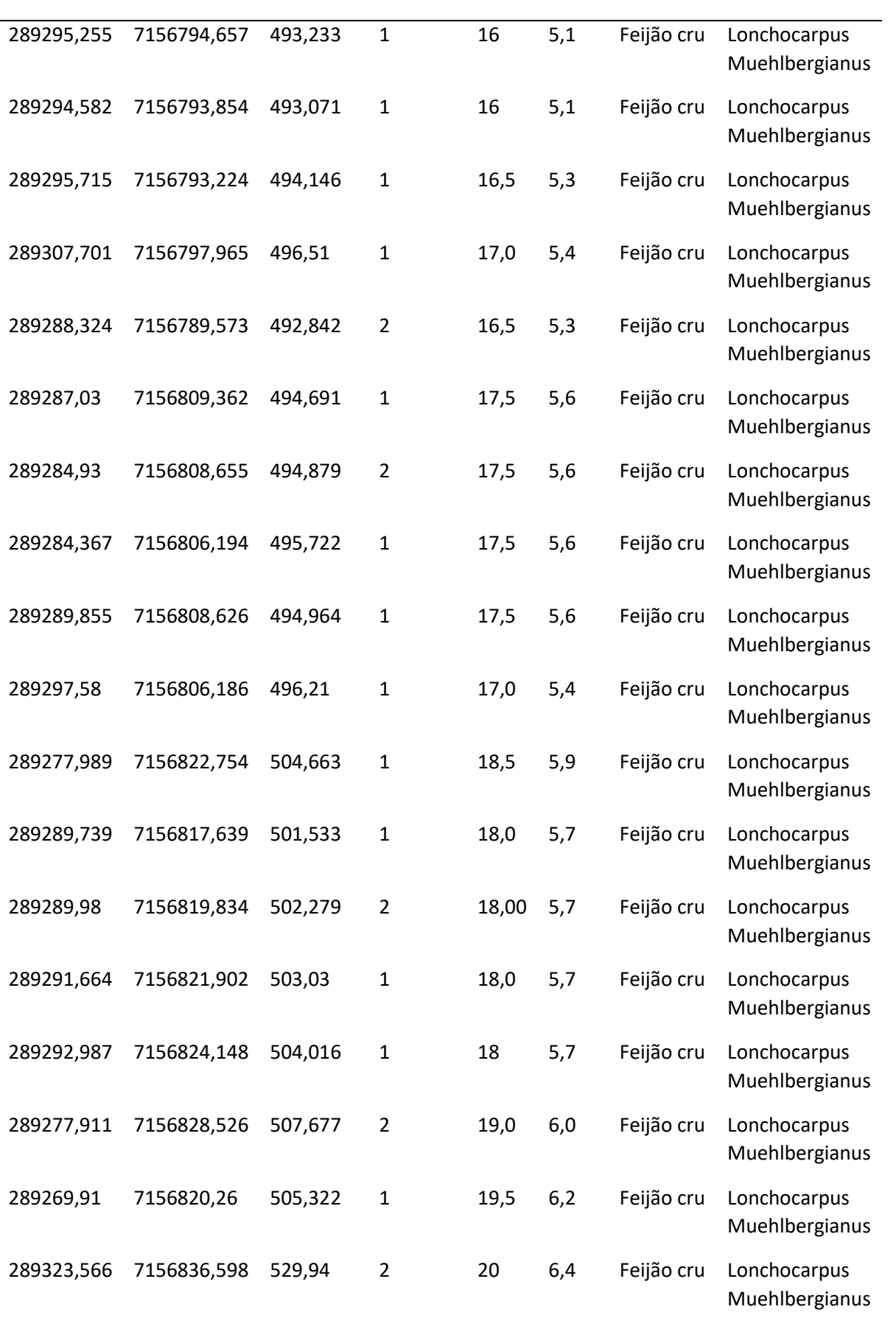

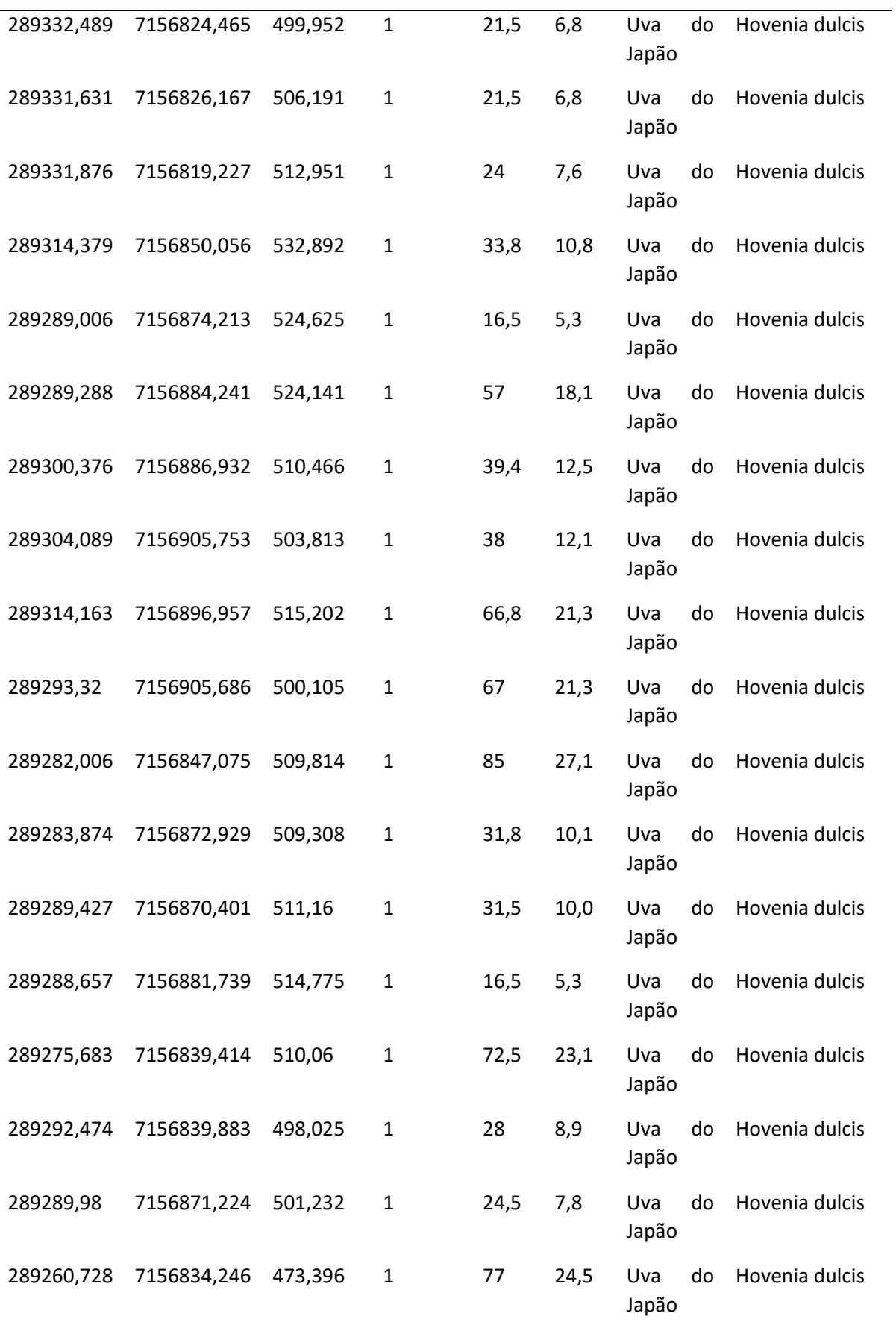

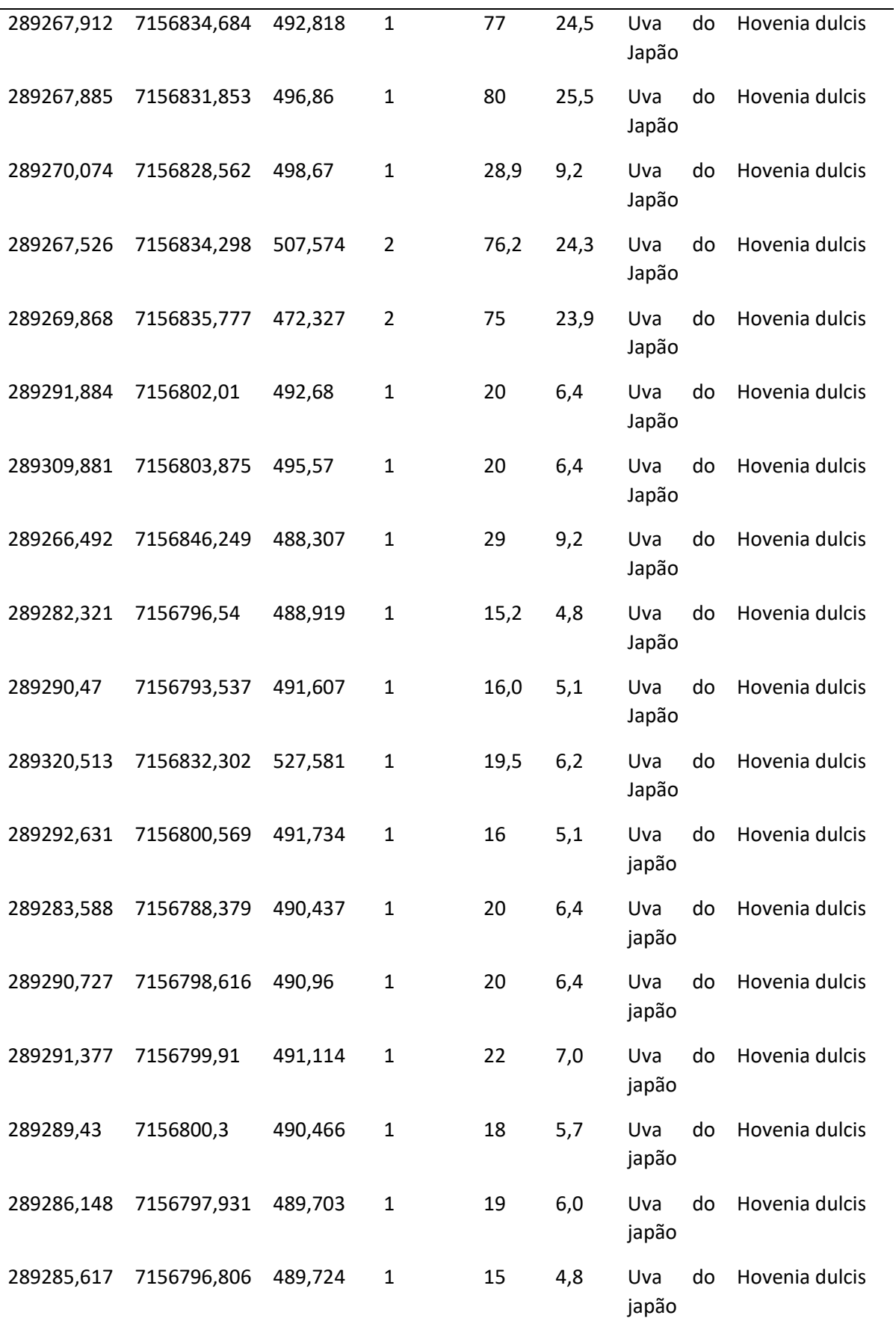

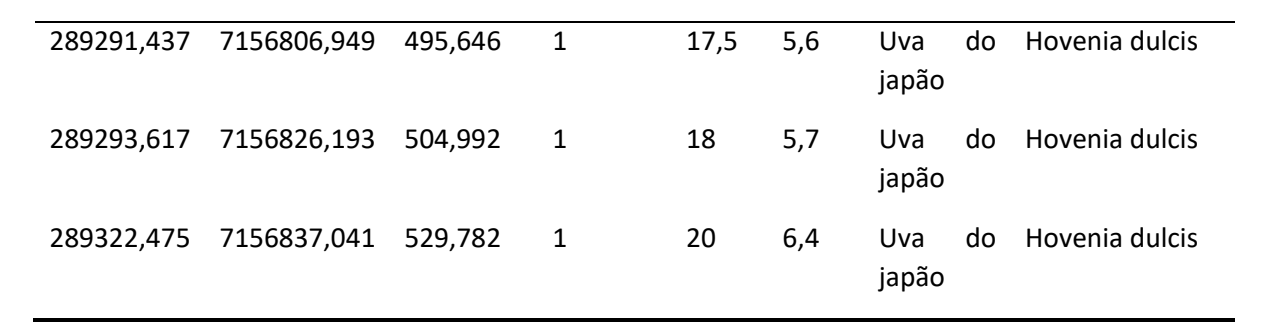

# APÊNDICE II- MAPAS

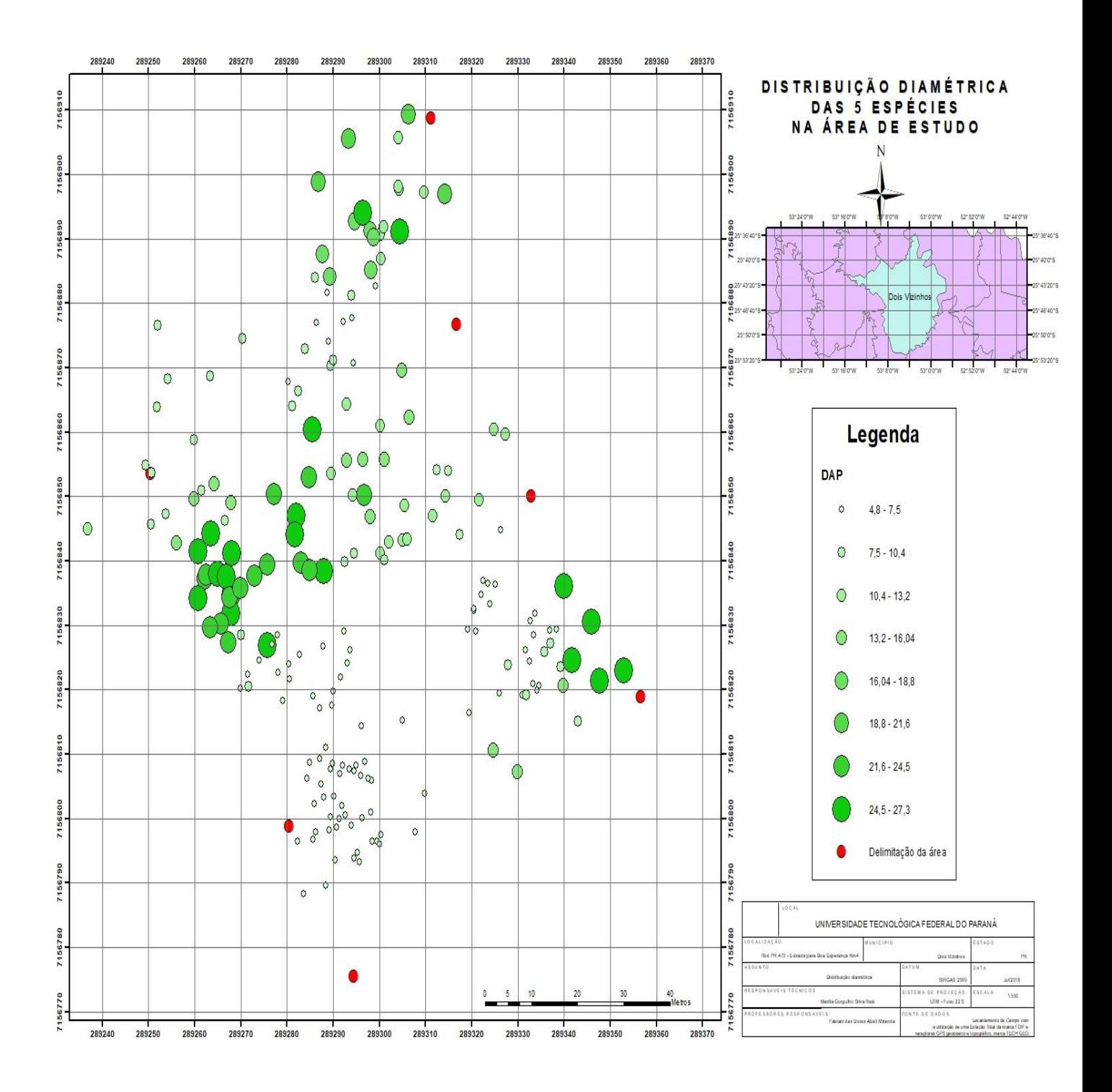

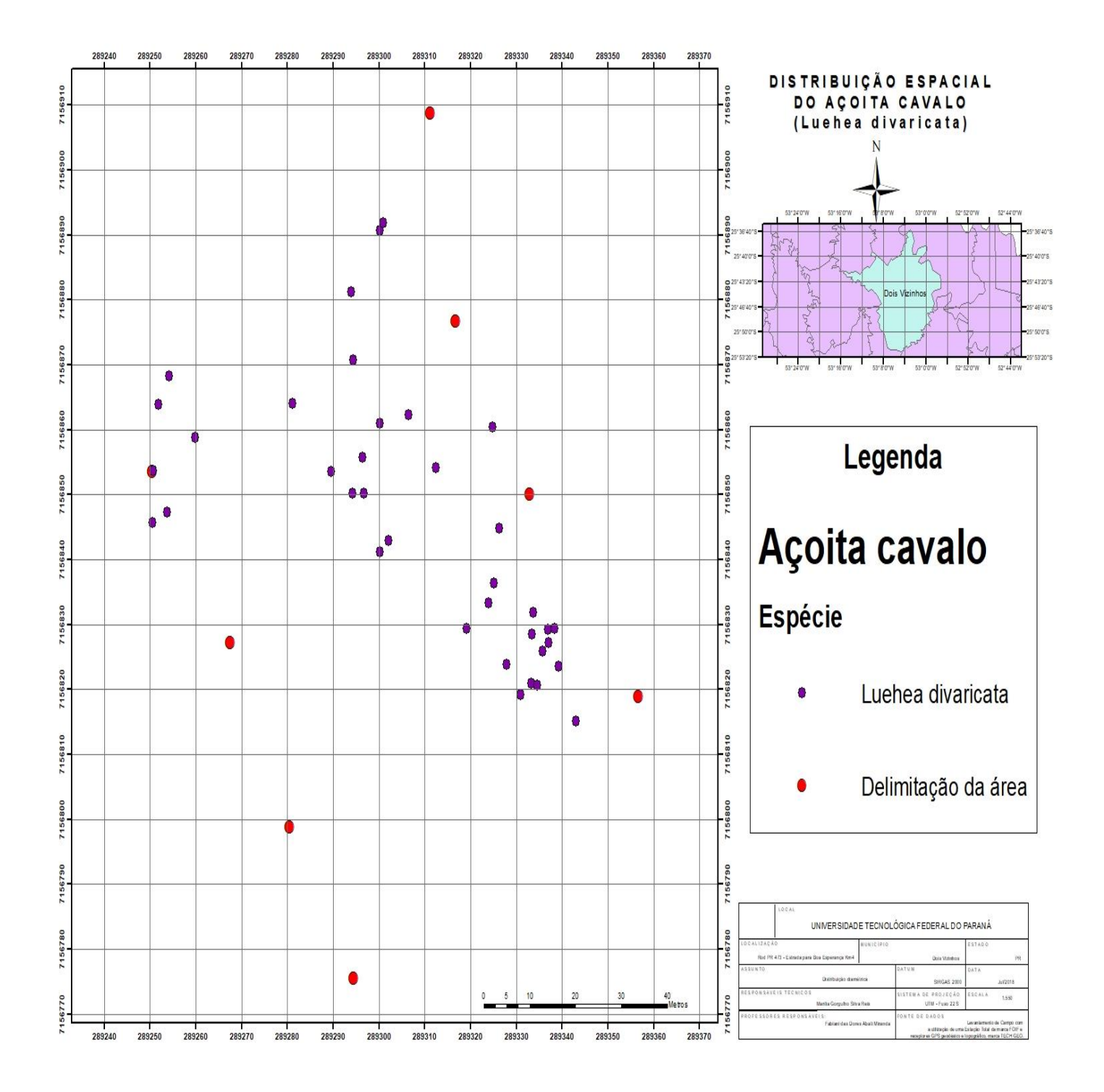

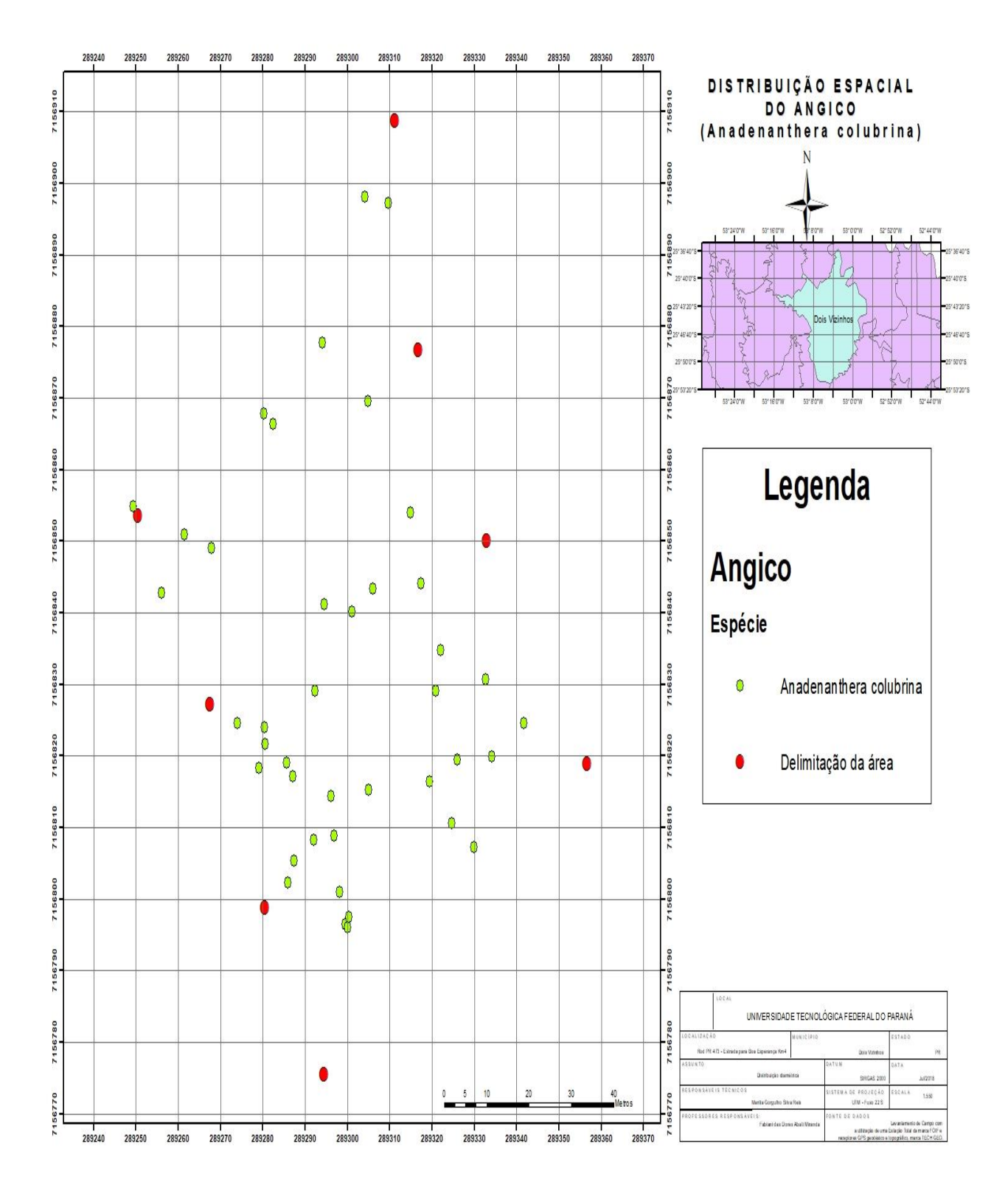

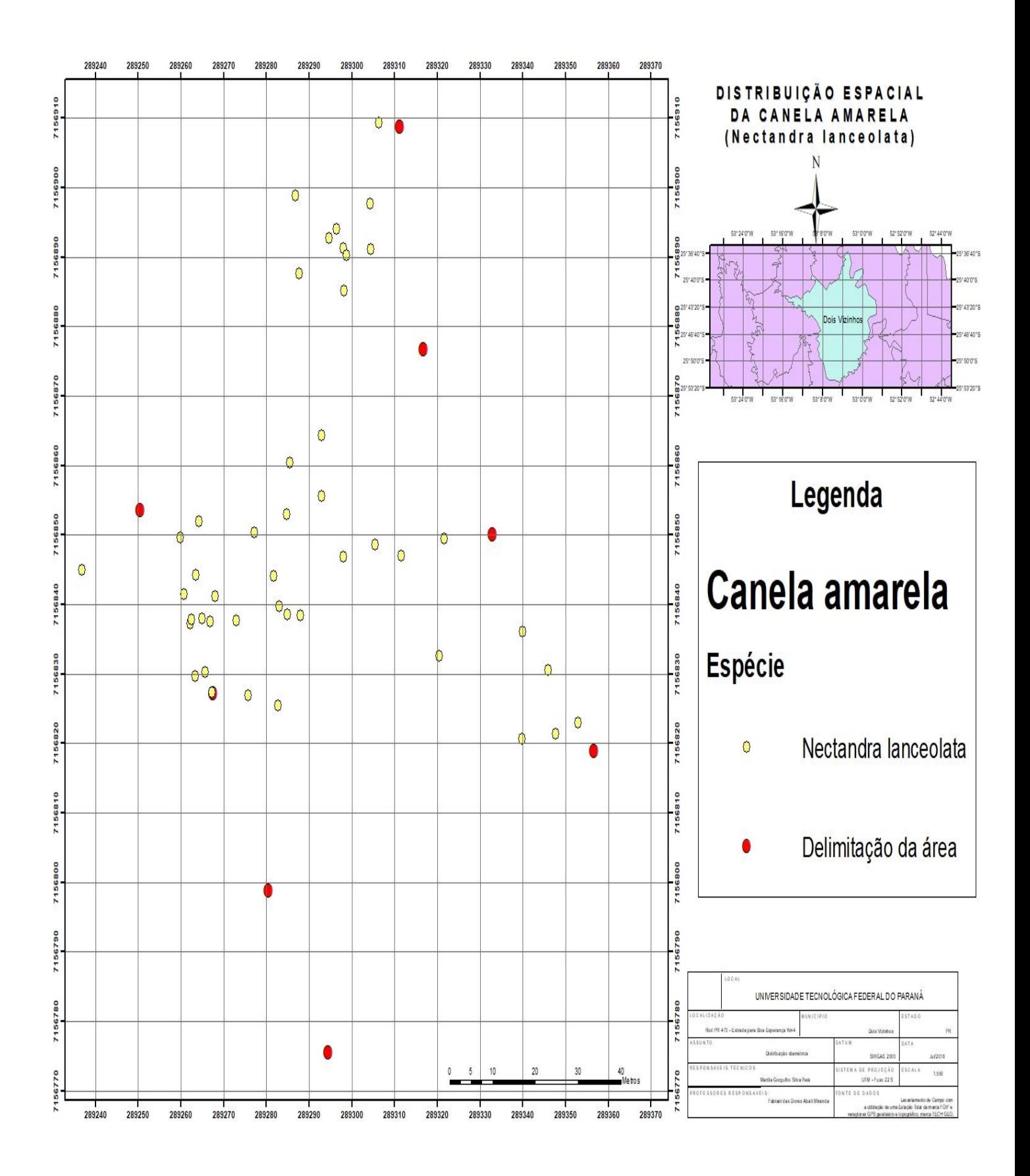

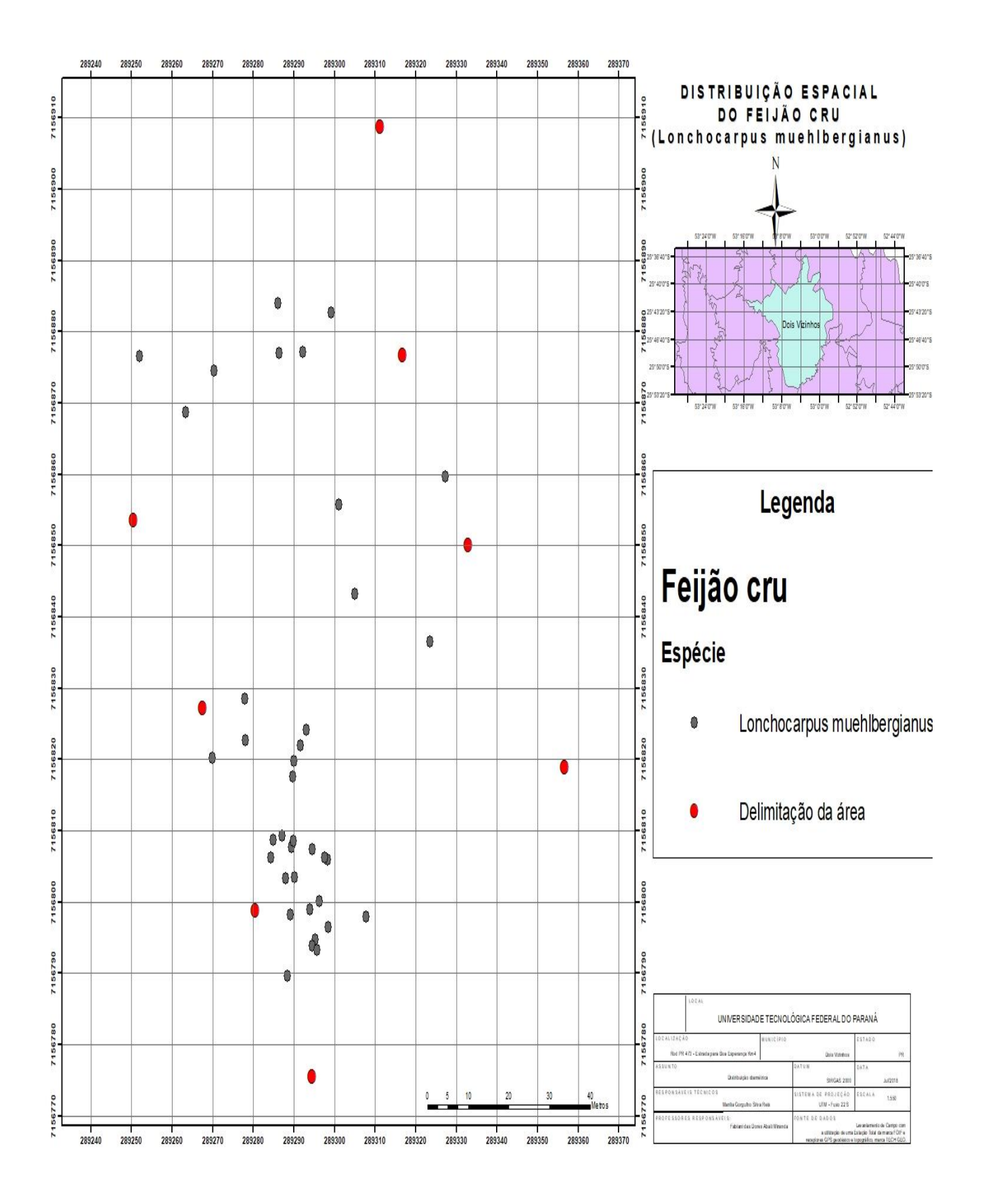

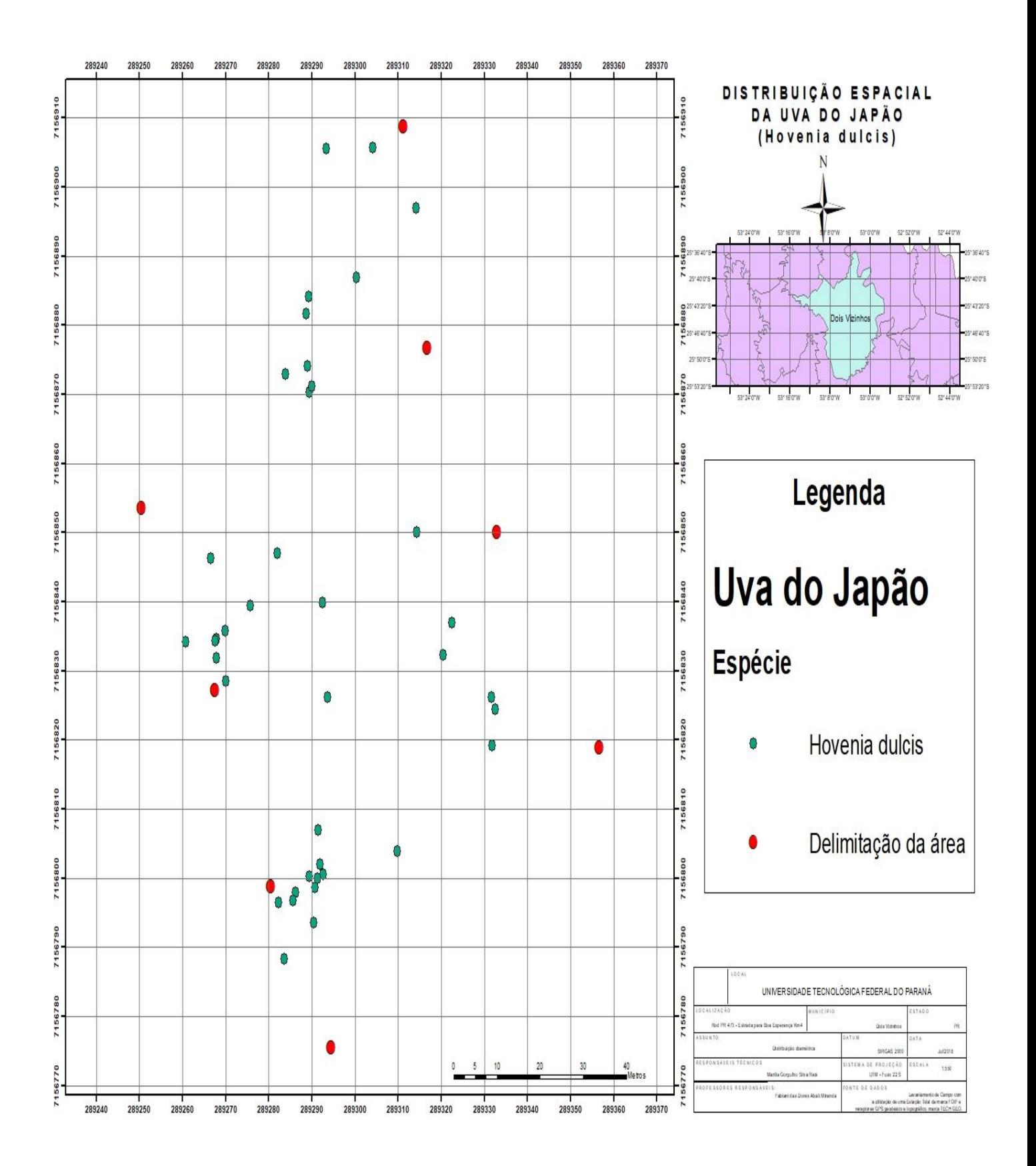